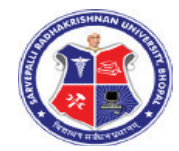

**DIPLOMA IN ENGINEERING** 

BRANCH: MECHANICAL

GRADING SYSTEM

I SEM / I YEAR

Implemented w.e.f. July -2015

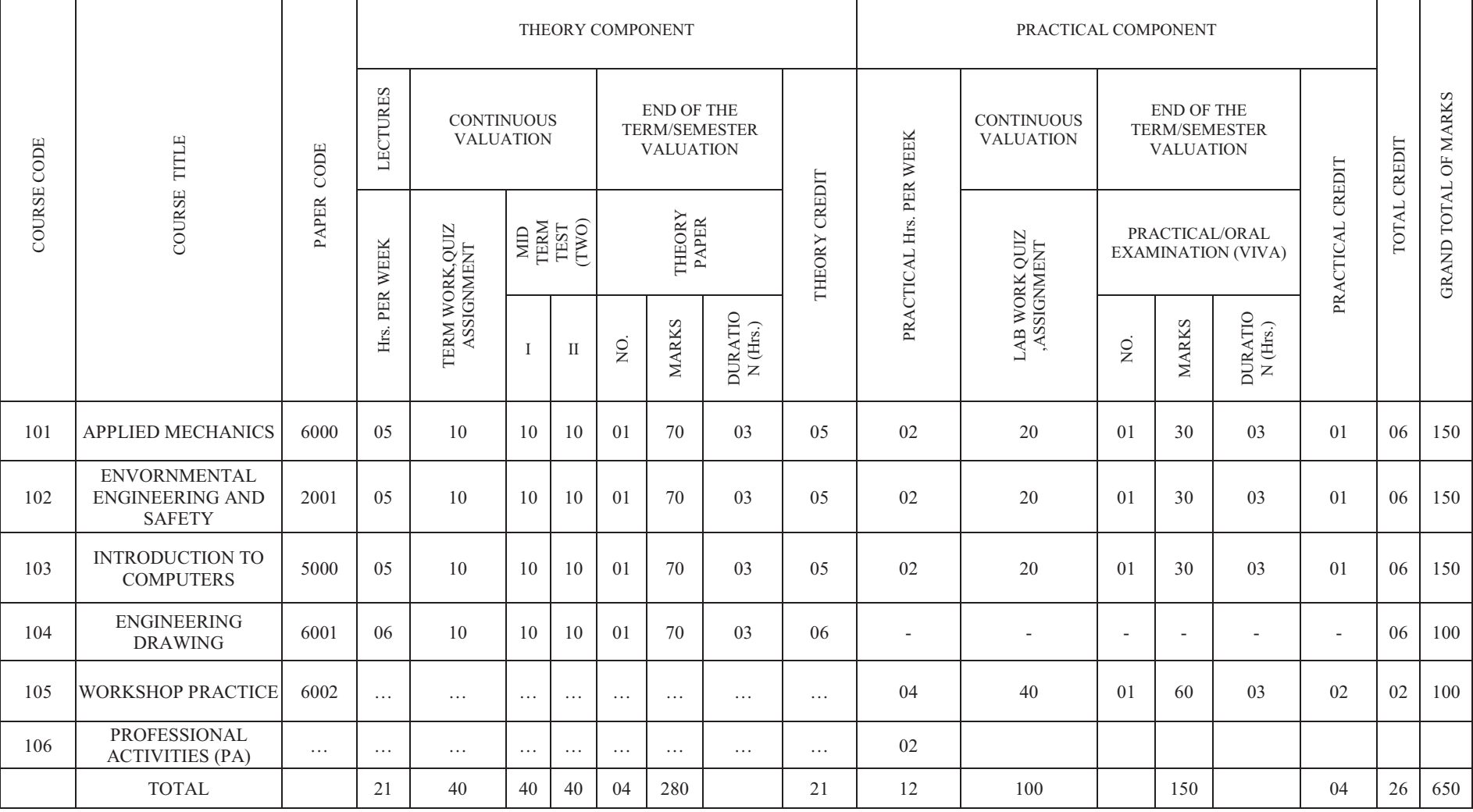

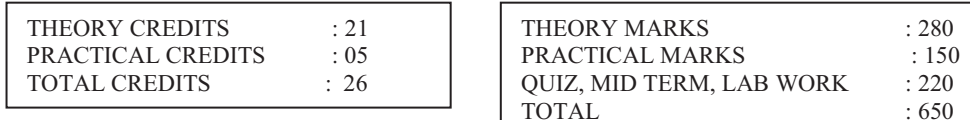

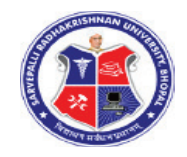

 PROGRAMME: DIPLOMA IN ENGINEERING BRANCH: MECHANICAL

GRADING SYSTEM

II SEM / I YEAR Implemented w.e.f. July -2015

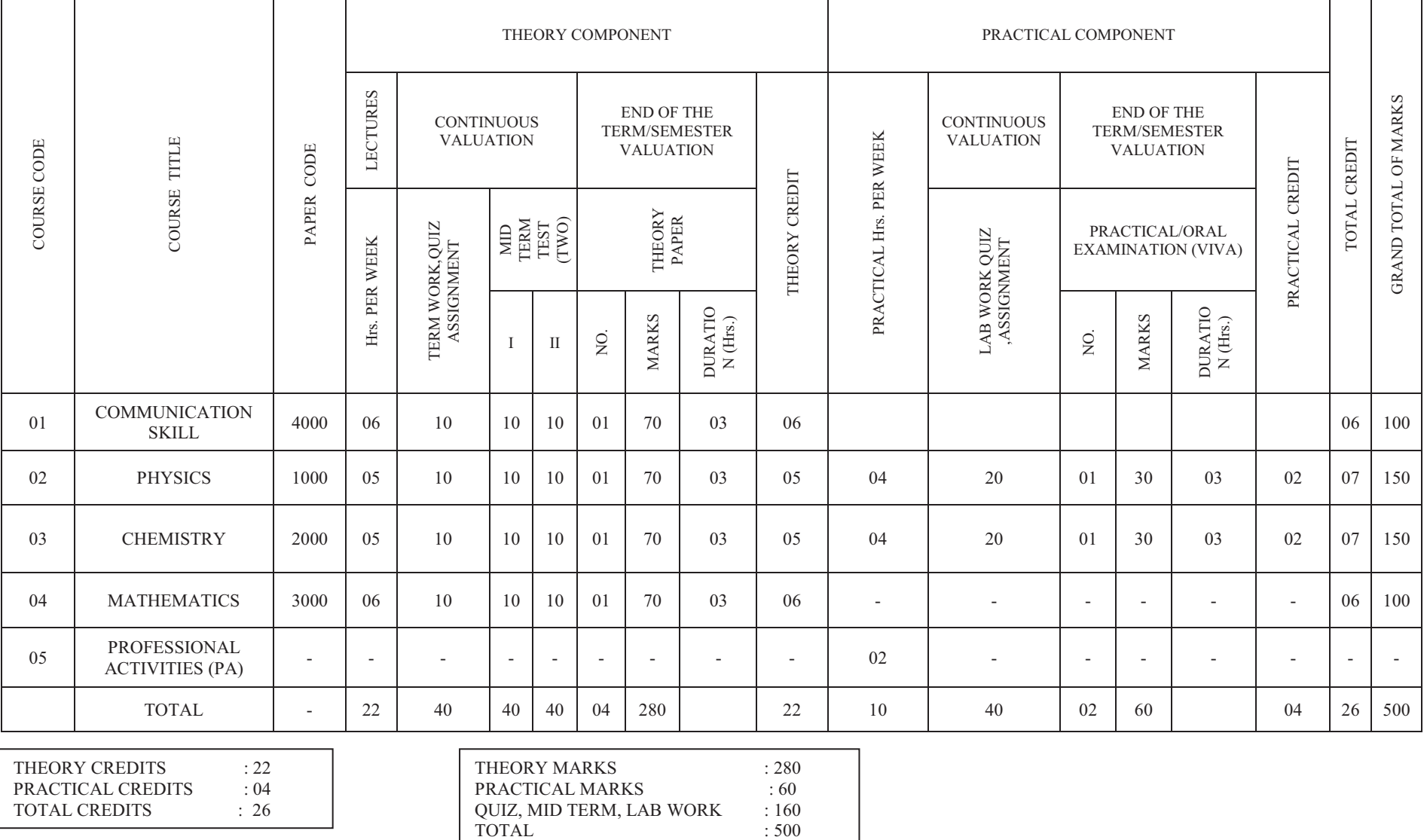

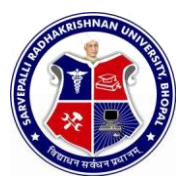

# CURRICULUM

# FOR

# DIPLOMA IN

# ENGINEERING (COMMON)

(FIRST SEMESTER & SECOND SEMESTER)

Implemented from session 2015-16

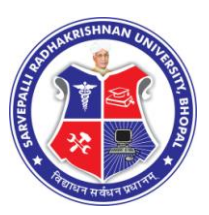

## DIPLOMA IN ENGINEERING (COMMON)

#### SEMESTER: **FIRST** NAME OF COURSE: **APPLIED MECHANICS**

PAPER CODE: **6000**

### **COURSE CONTENTS**

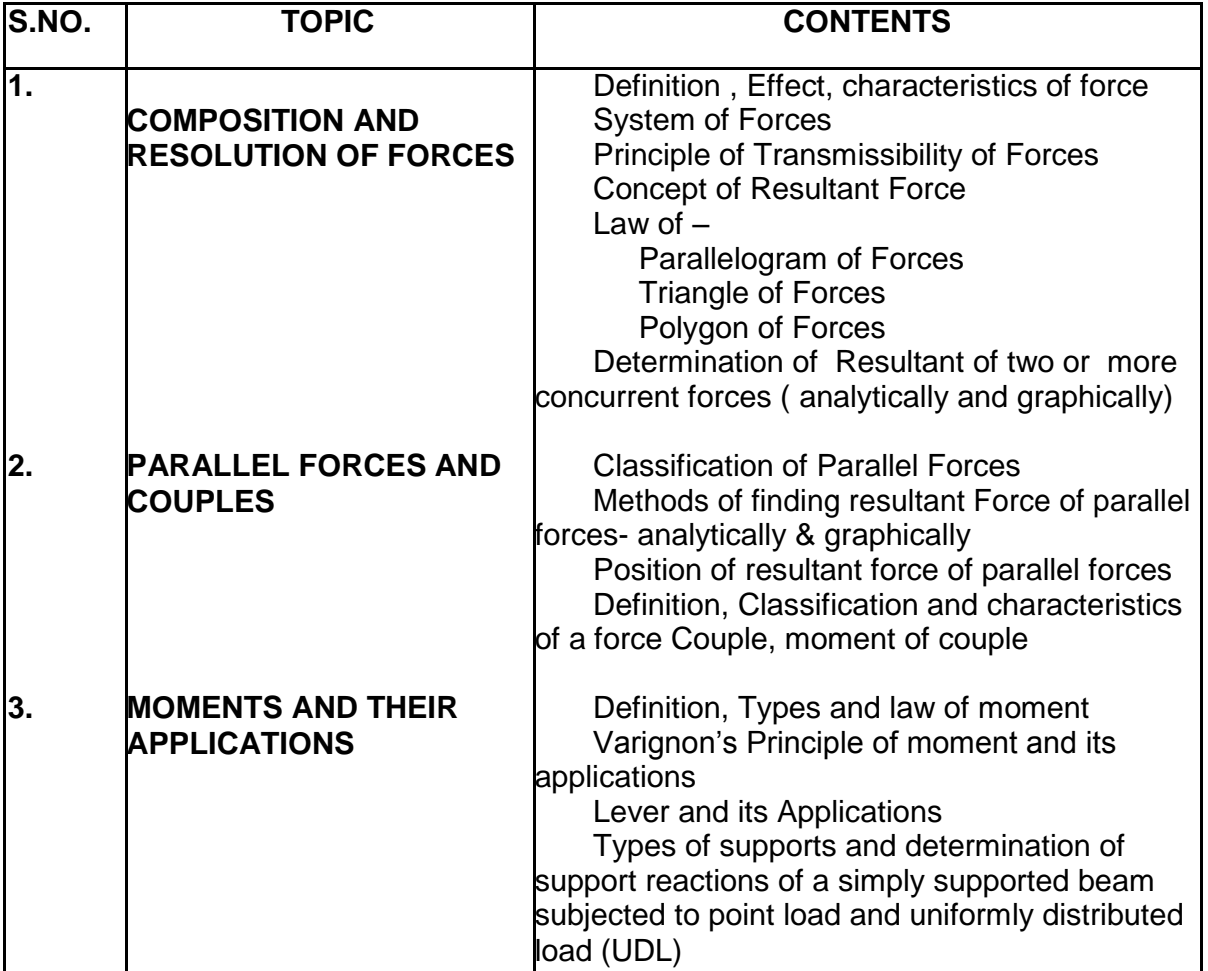

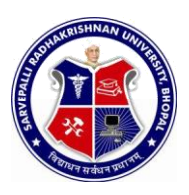

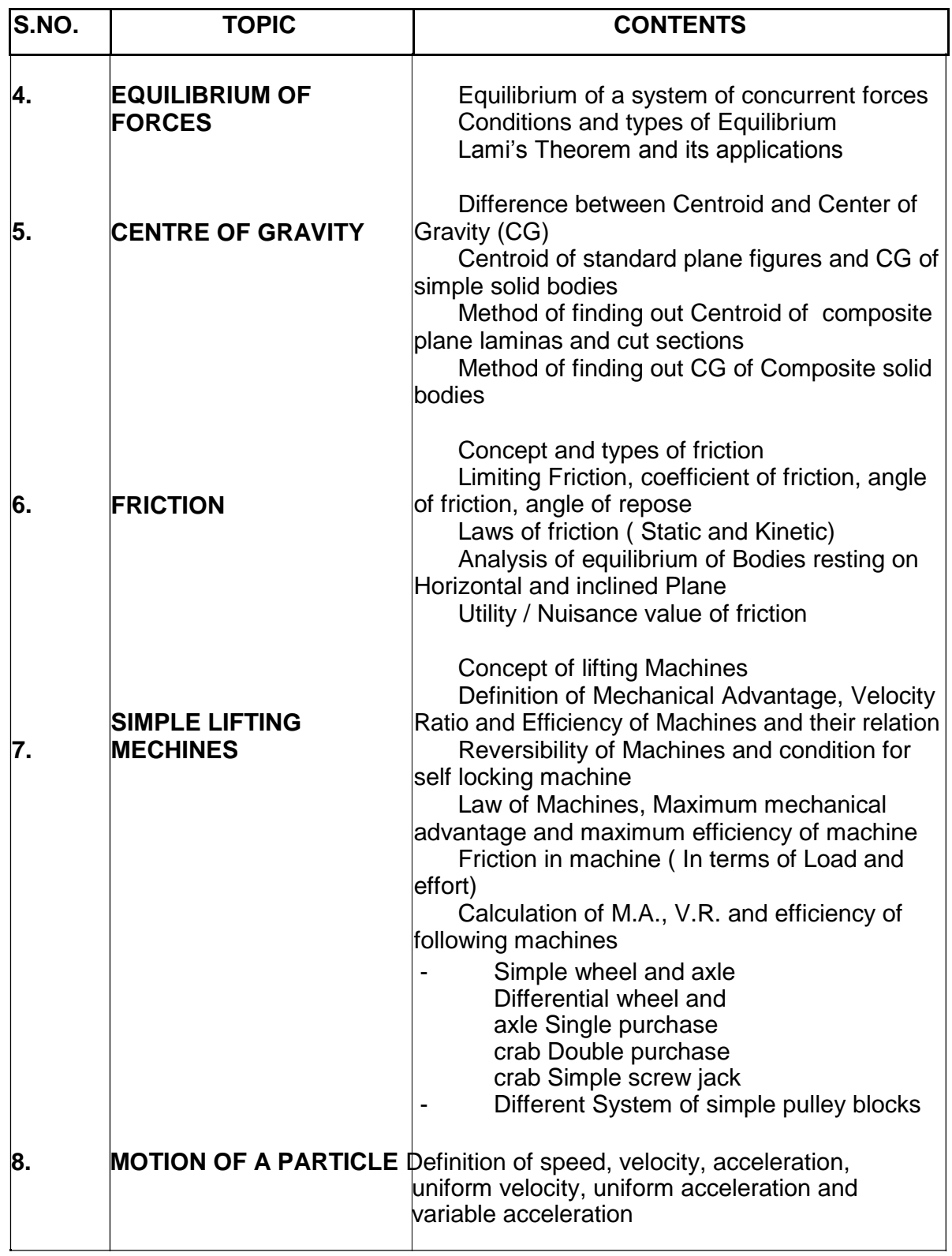

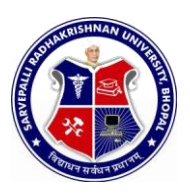

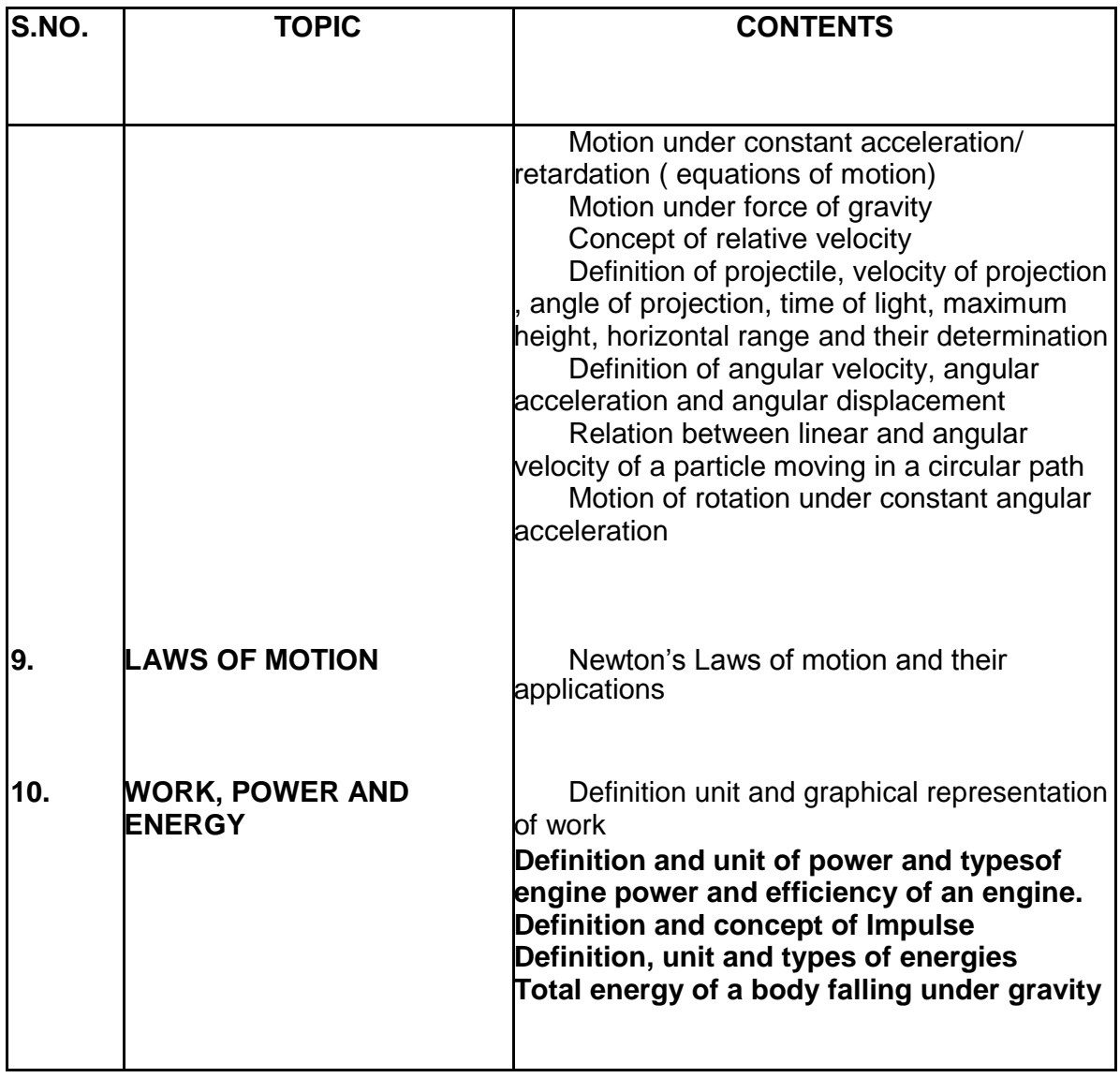

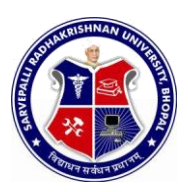

#### SEMESTER: **FIRST** NAME OF COURSE: **APPLIED MECHANICS**

PAPER CODE: **6000**

#### **NO. NAME OF THE EXPERIMENT**

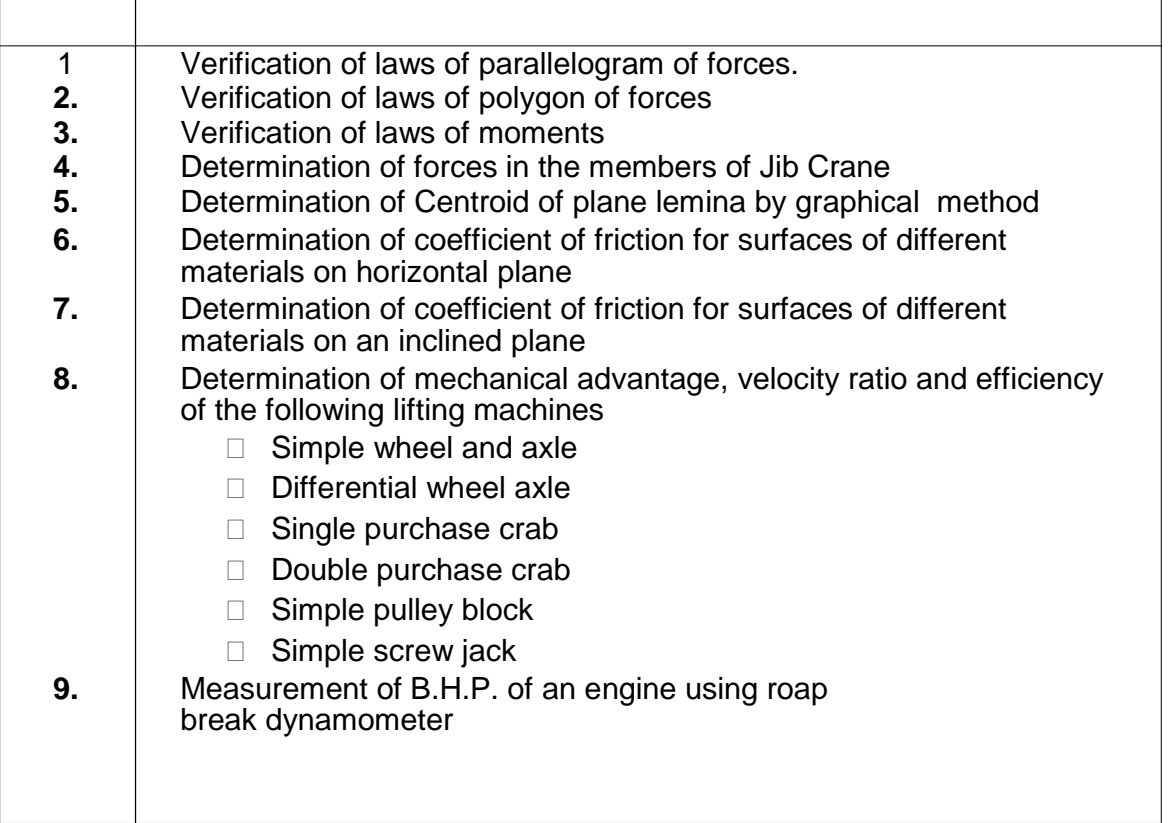

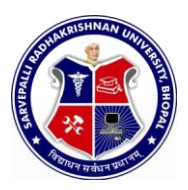

SEMESTER: **FIRST** NAME OF COURSE: **APPLIED MECHANICS**

PAPER CODE: **6000**

### **REFERENCES**

- 1. A text book of Applied Mechanics R.S. Khurmi , S.C. Chand & Co. , New Delhi
- 2. Applied Mechanics I.B. Prasad, Khanna Publishers, New Delhi
- 3. Applied Mechanics ( Hindi) R.S. Jog, Anand Publishers, Gwalior
- 4. Applied Mechanics ( Hindi) A.R. Page, Deepak Prakashan, Gwalior

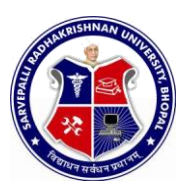

#### SEMESTER: **FIRST** NAME OF COURSE: **ENVIRONMENTAL ENGINEERING AND SAFTY** PAPER CODE: 2001

## **COURSE CONTENTS**

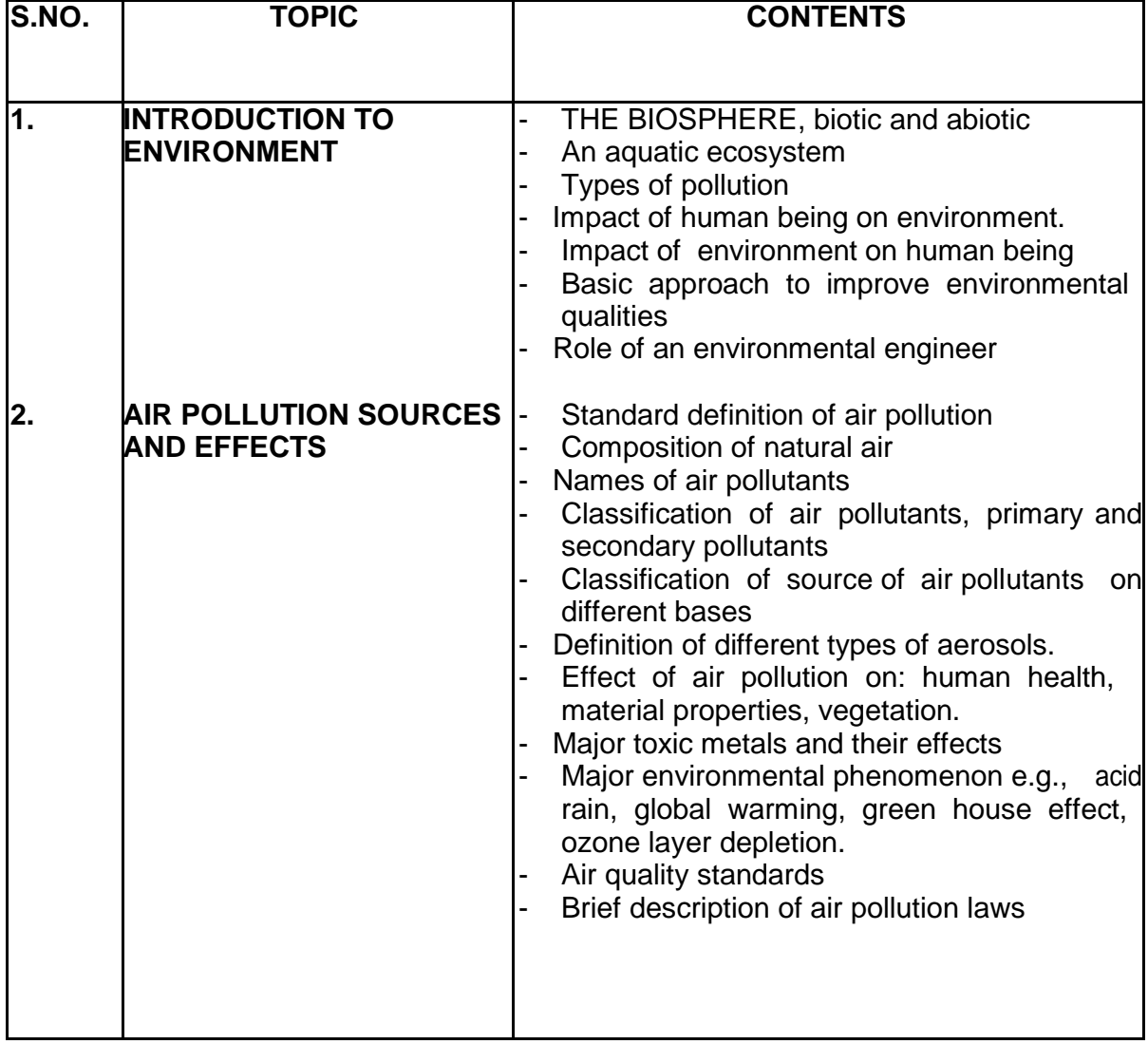

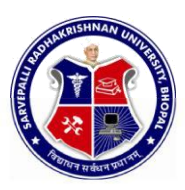

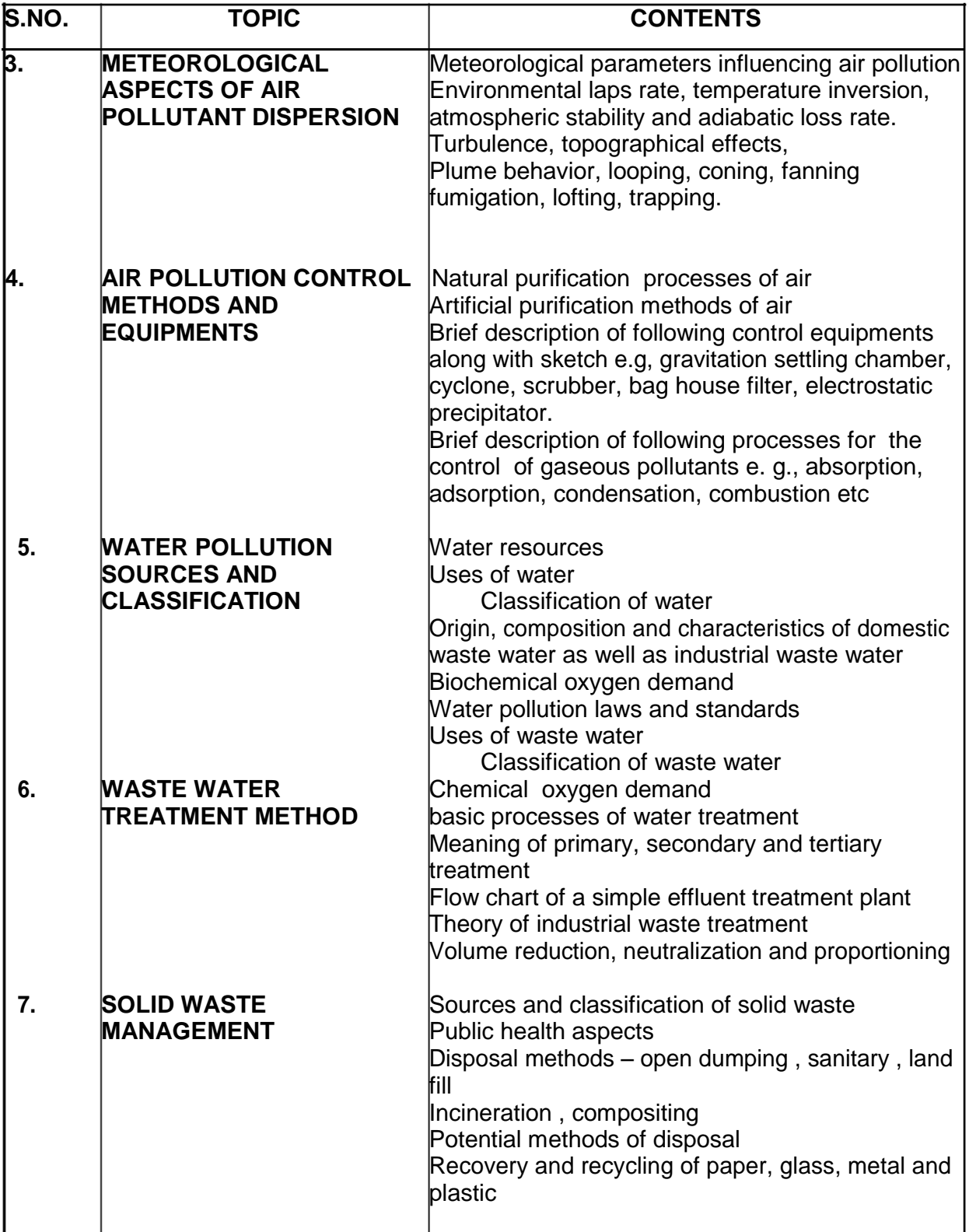

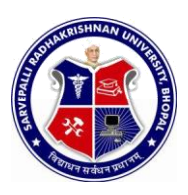

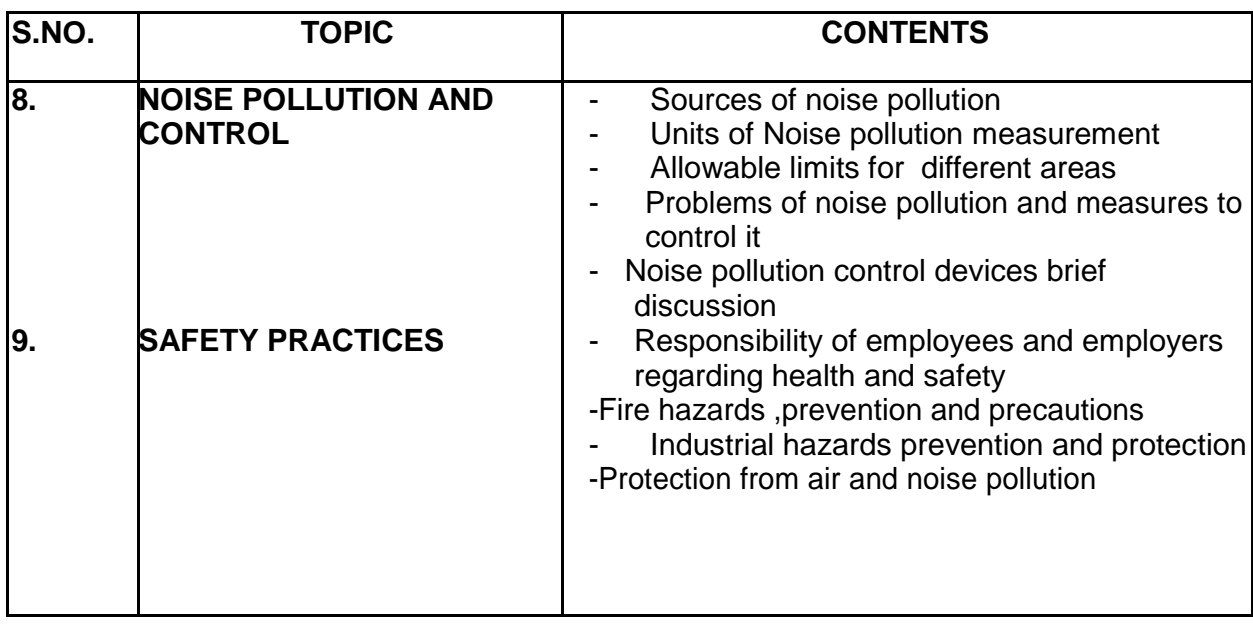

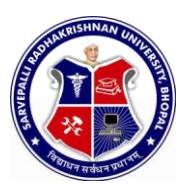

4.

## DIPLOMA IN ENGINEERING (COMMON)

#### SEMESTER: **FIRST** NAME OF COURSE: **ENVIRONMENTAL ENGINEERING AND SAFTY** PAPER CODE: 2001

### **LIST OF EXPERIMENTS**

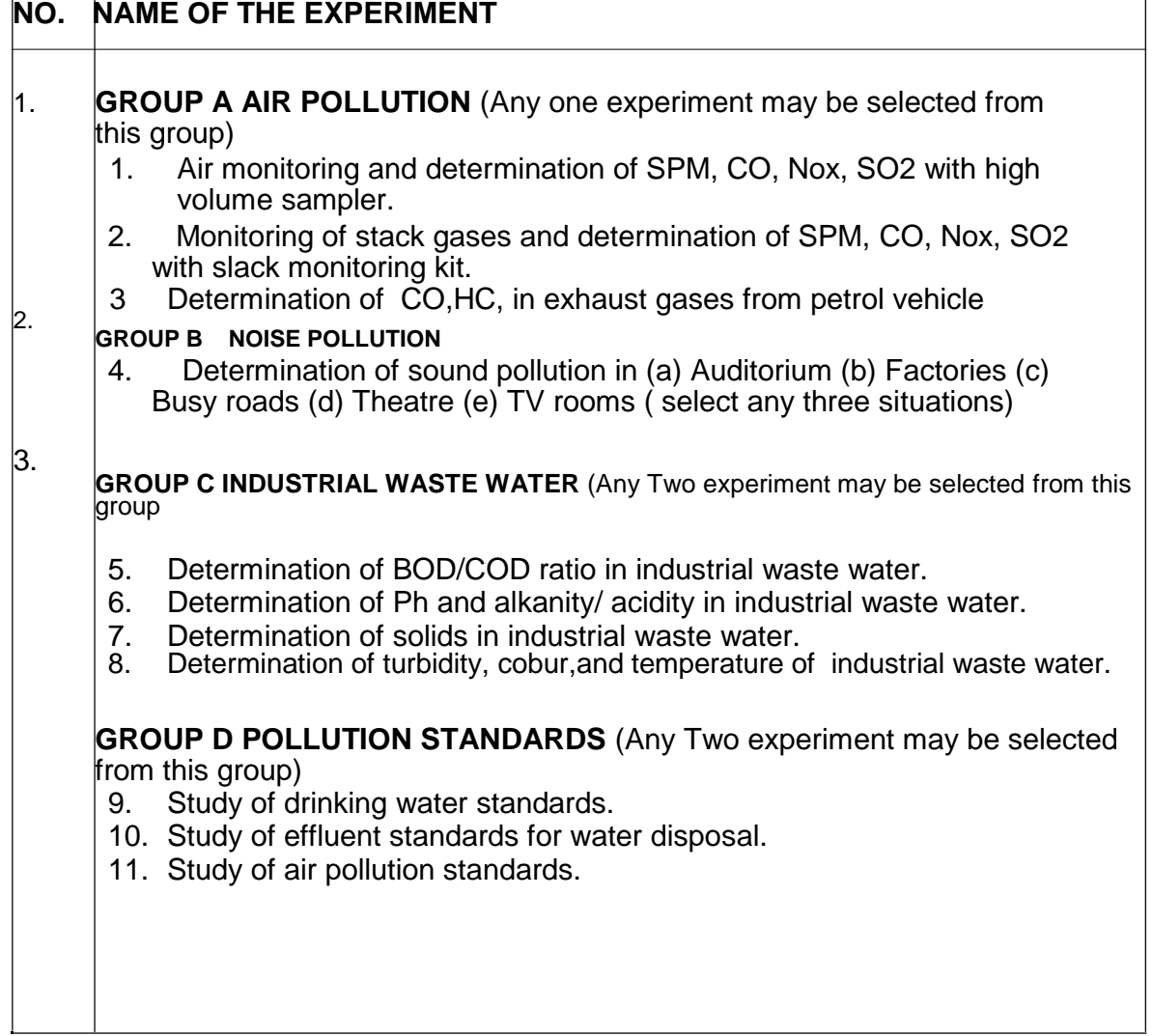

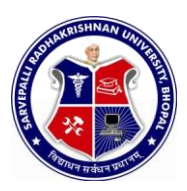

SEMESTER: **FIRST** NAME OF COURSE: **ENVIRONMENTAL ENGINEERING AND SAFTY** PAPER CODE: 2001

### **REFERENCES**

- 1. Enviornmental pollution control Engineering by C.S. Rao
- 2. Air pollution and control by Seth
- 3. Air pollution by M.N Rao
- 4. **Industrial waste and its treatment by Seth**<br>5. **Parvayaran Yantriki Hindi granth akadami**
- 5. Paryavaran Yantriki Hindi granth akadami

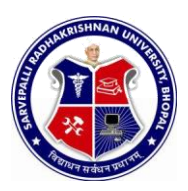

#### SEMESTER: **FIRST** NAME OF COURSE: **INTRODUCTION TO COMPUTER** PAPER CODE: 5000

### **OURSE CONTENTS**

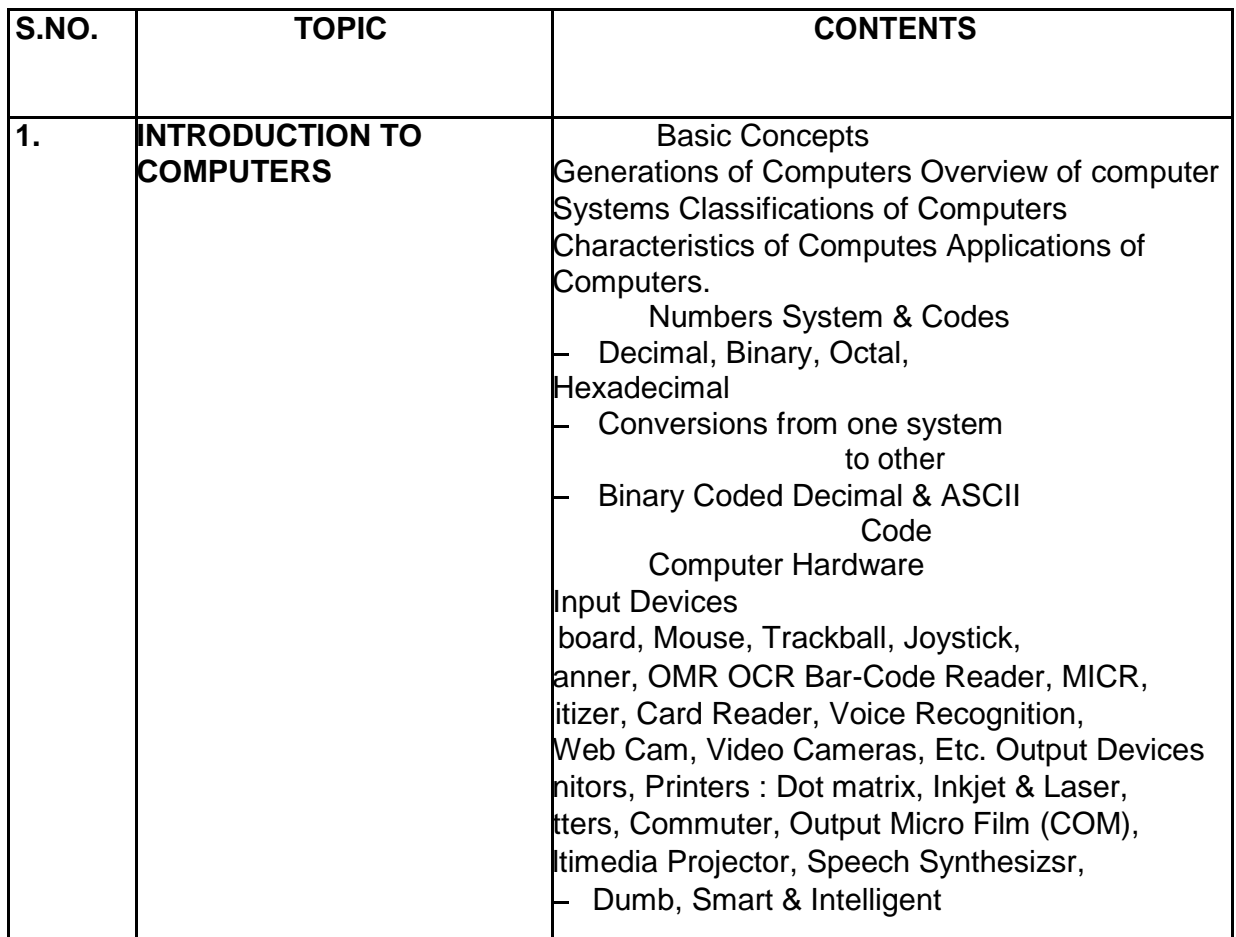

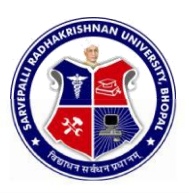

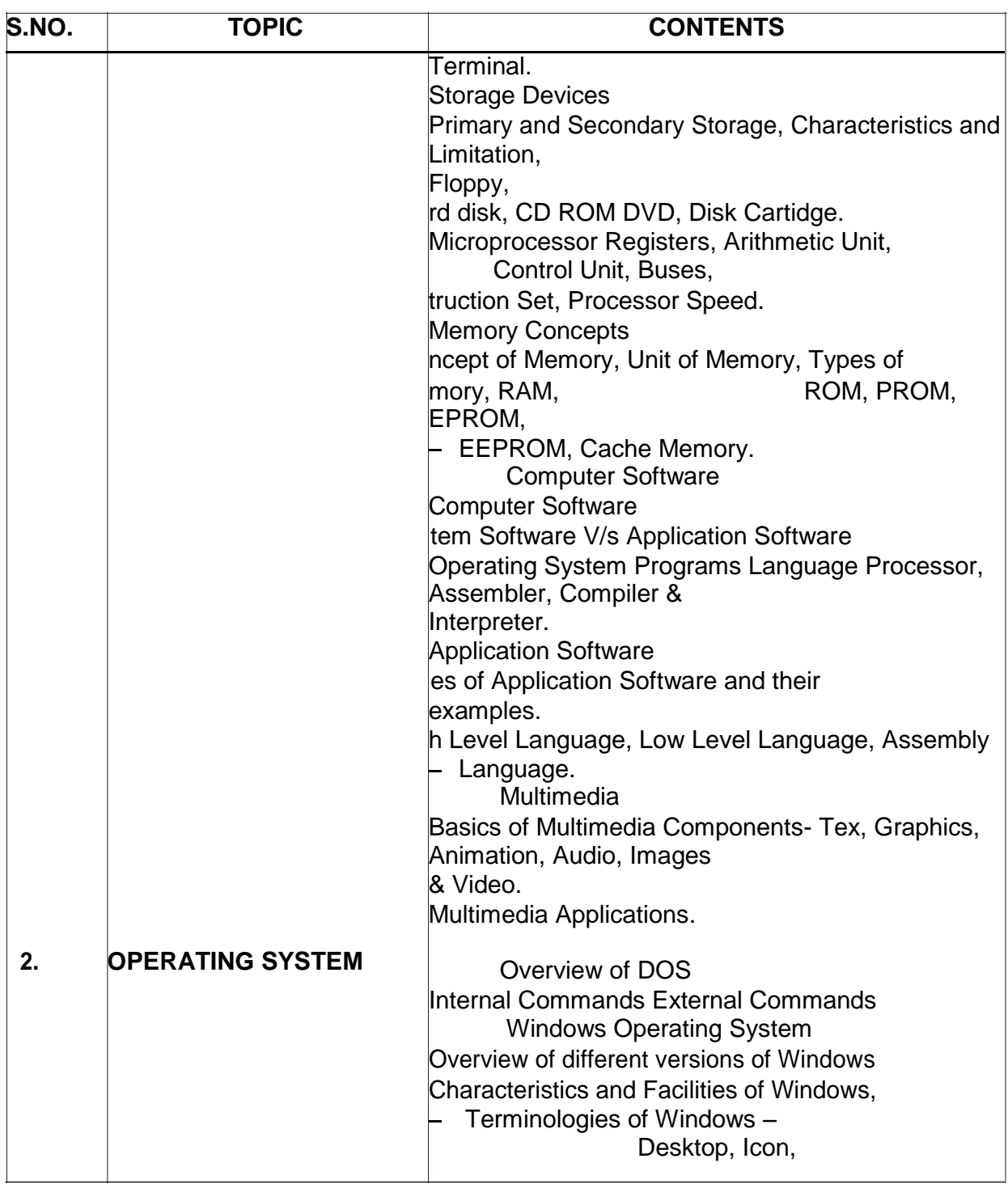

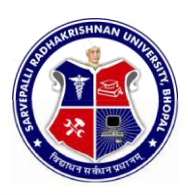

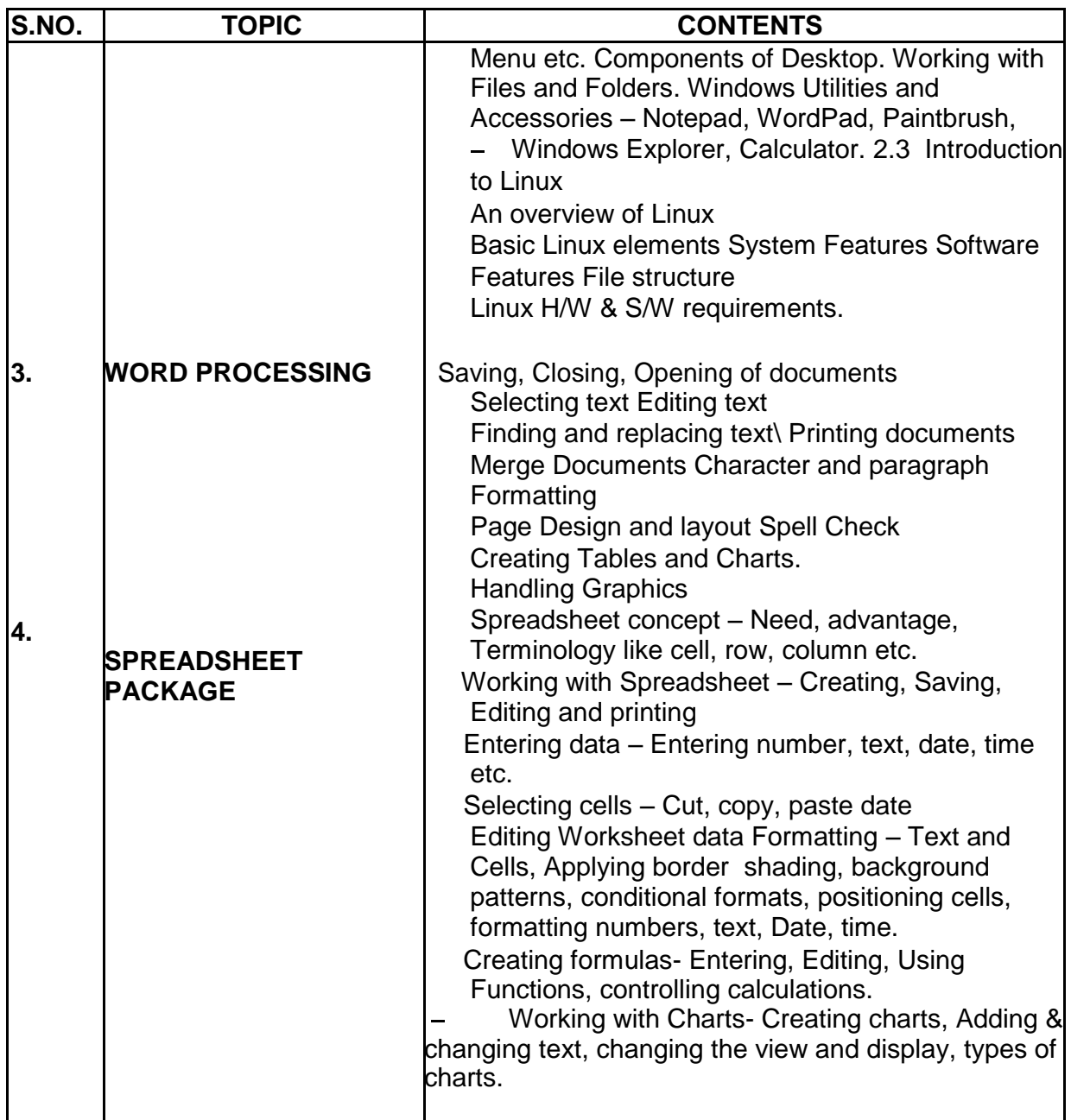

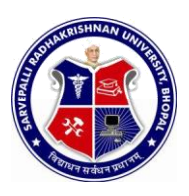

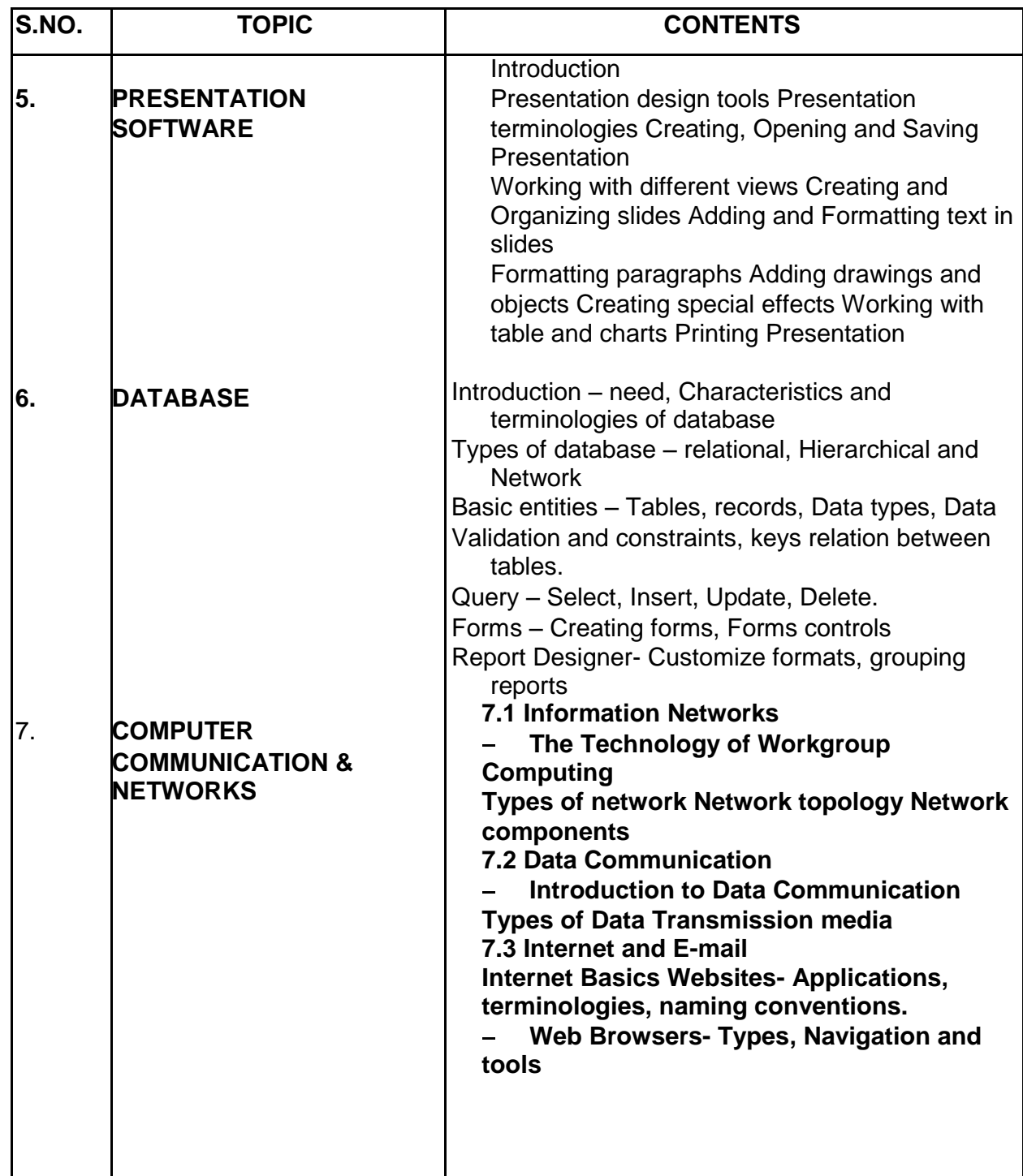

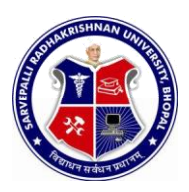

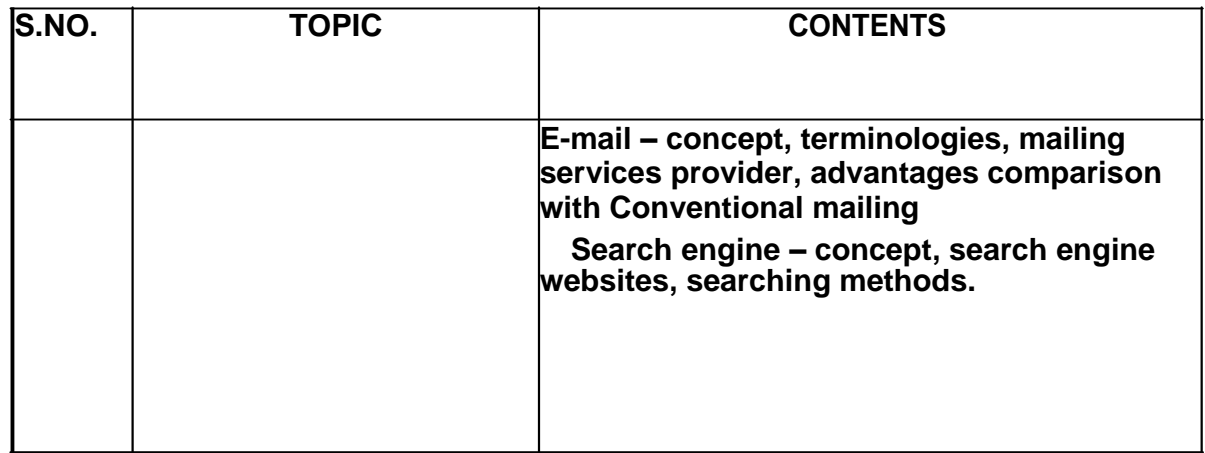

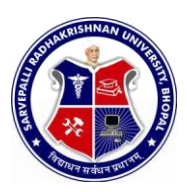

#### SEMESTER: **FIRST** NAME OF COURSE: **INTRODUCTION TO COMPUTER** PAPER CODE: 5000

### **LIST OF EXPERIMENTS**

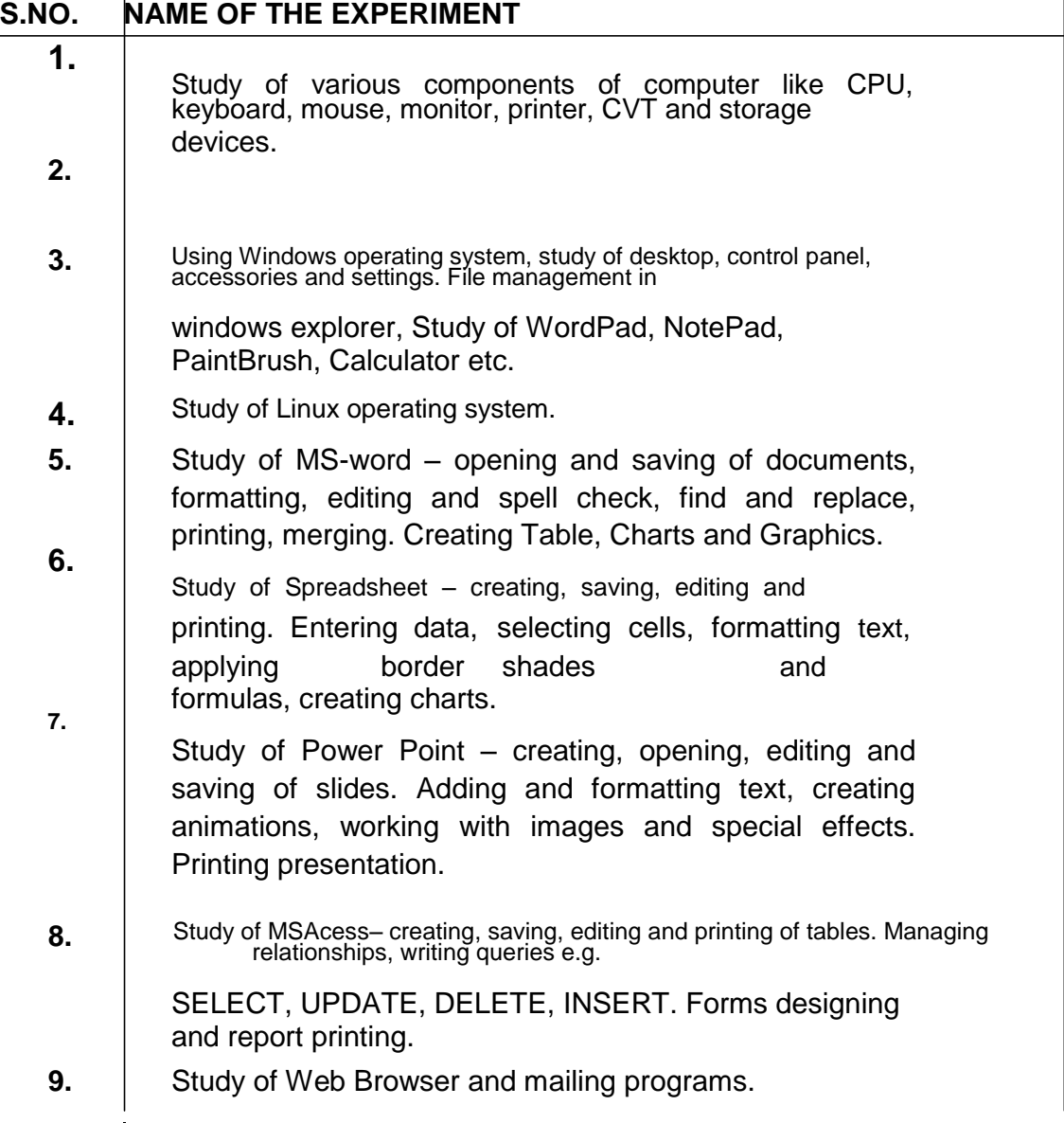

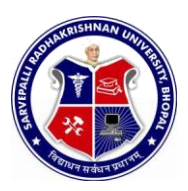

#### SEMESTER: **FIRST** NAME OF COURSE: **INTRODUCTION TO COMPUTER PAPER CODE: 5000**

### **REFERENCES**

- 1. A First Course in Computers - S . Jaiswal Golgotha Publication 2. Computers & Application, -Slotnick, Butterfield, Colantonio and Kopetzky C.C. Health & Company
- 3. Computers Today,
- 4. The Complete Guide to Microsoft Office Professional, -Ron Mansfield Sybex /BPB Asian Edition
- 5. Inside IBM PC
- 6. Hardware Bible
- 7. Computer Hardware -Osborne Series
- 8. DOS & Utilities
- 9. Learning Windows in 24 Hours -Sam Techmedia
- 10. Multimedia Making it work
- 11. Understanding windows -BP Chapman B Publicati

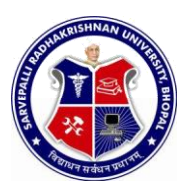

#### SEMESTER: **FIRST** NAME OF COURSE: **ENGINEERING DRAWING**

PAPER CODE: **6001**

### **COURSE CONTENTS**

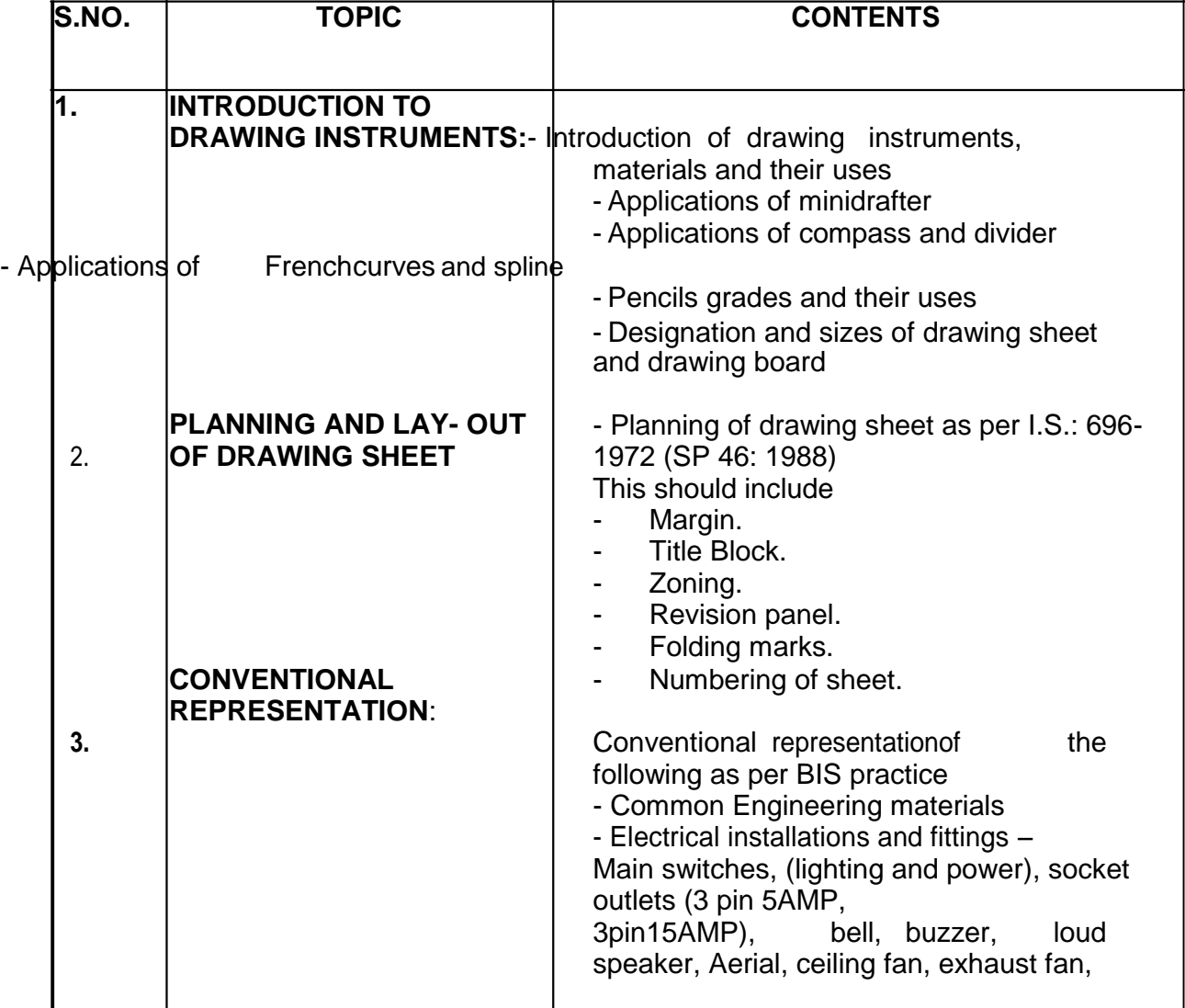

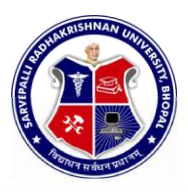

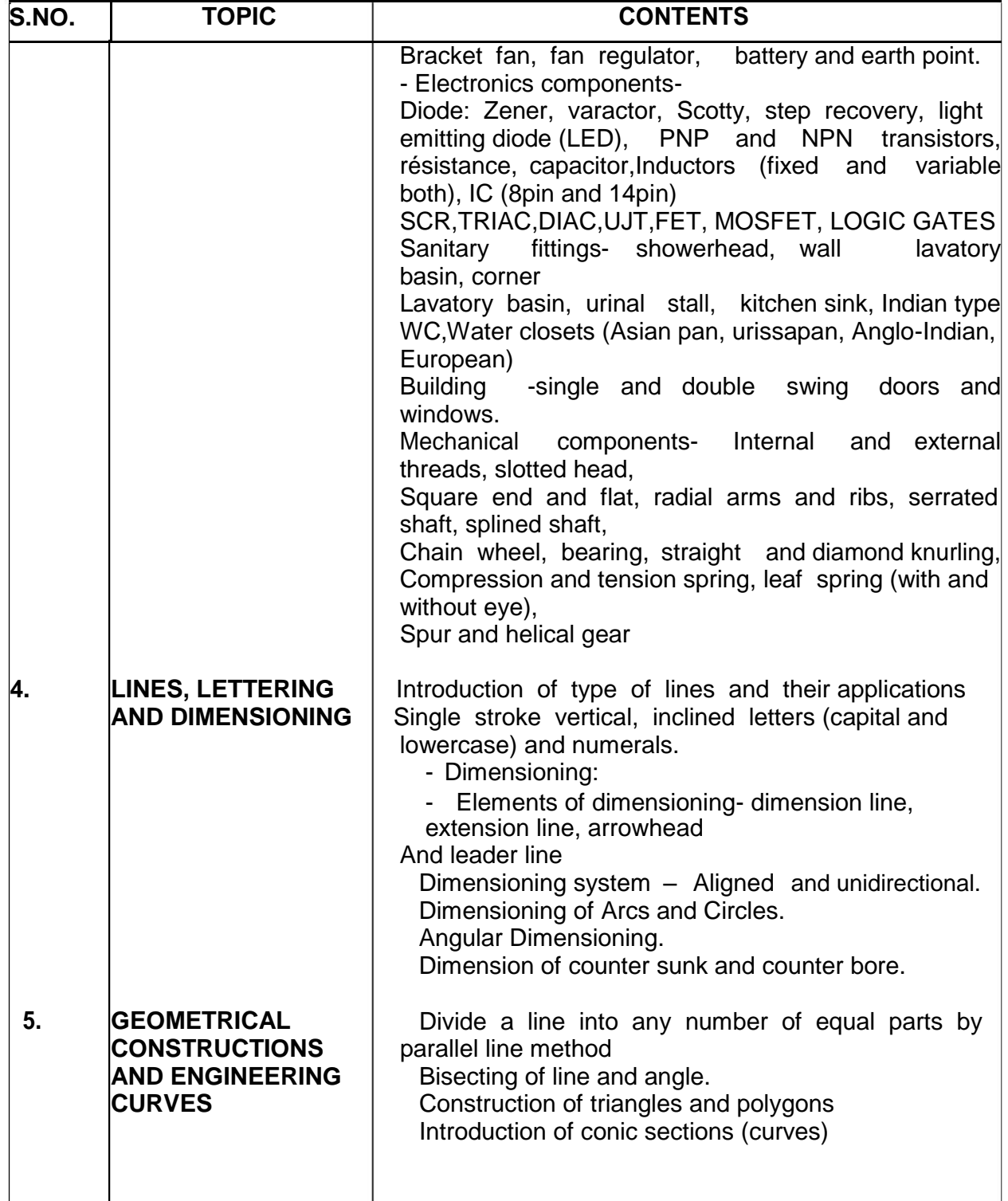

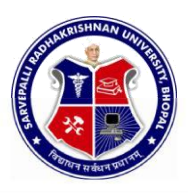

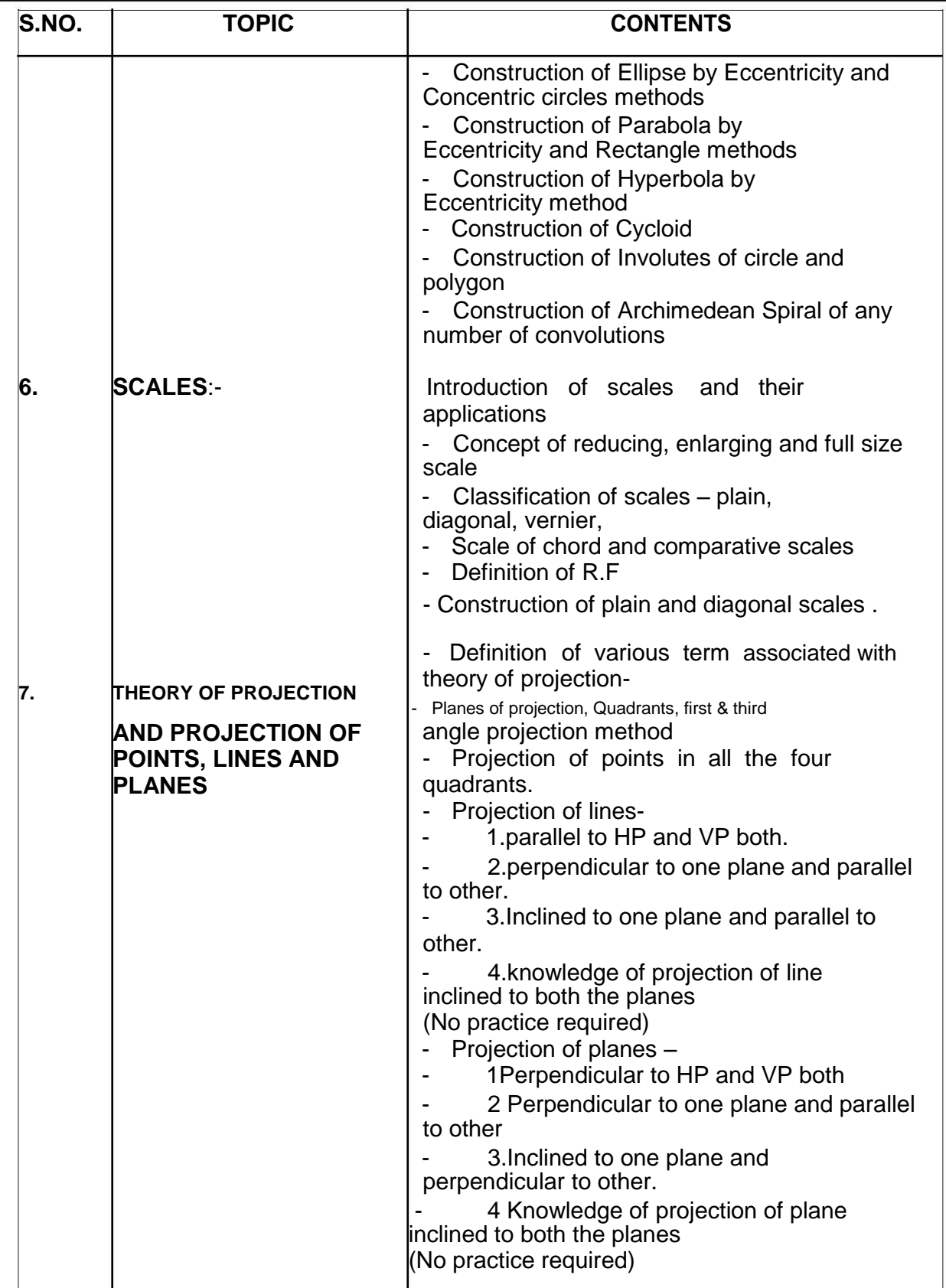

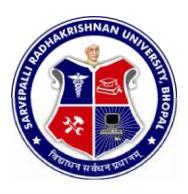

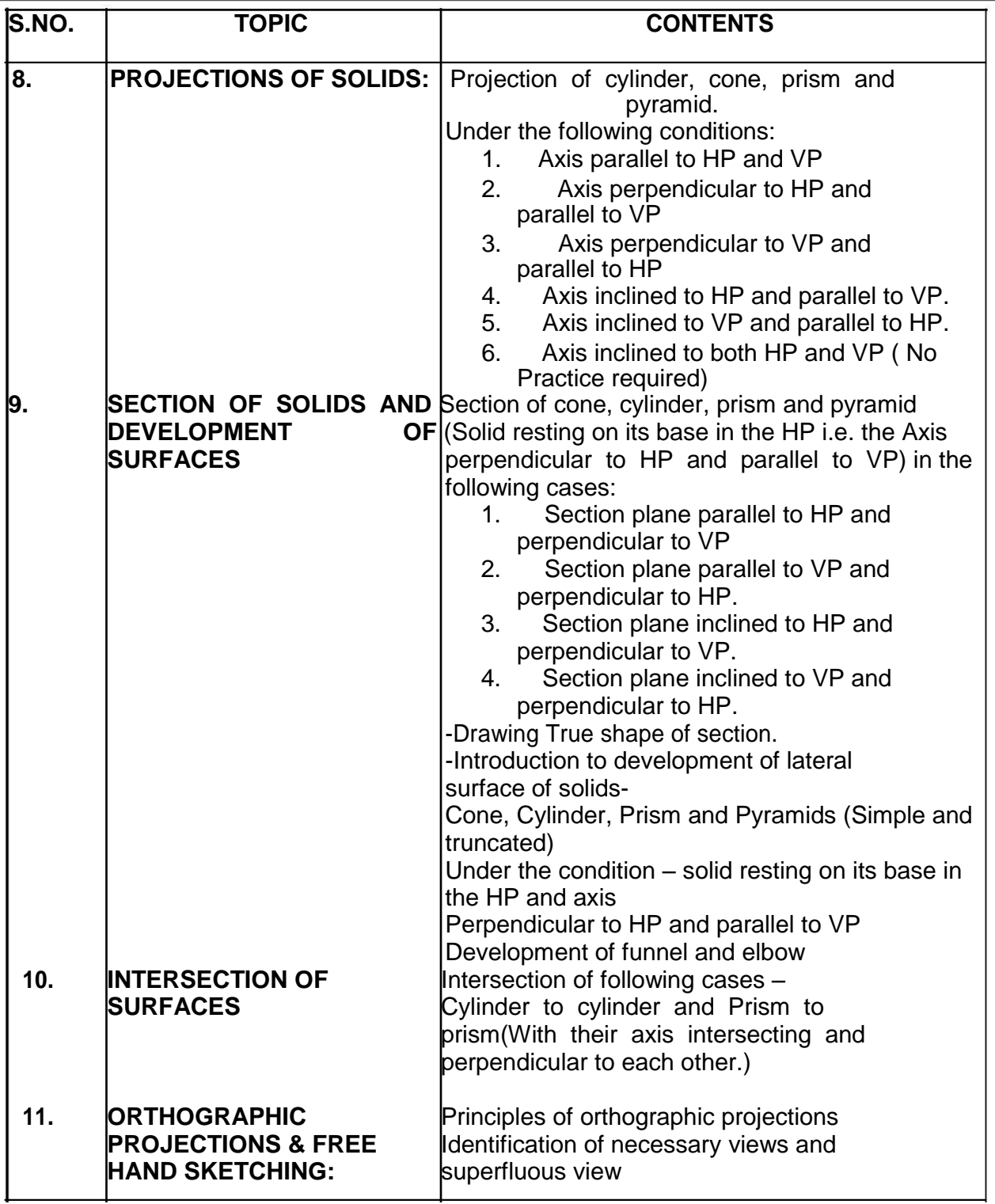

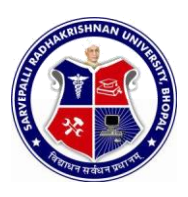

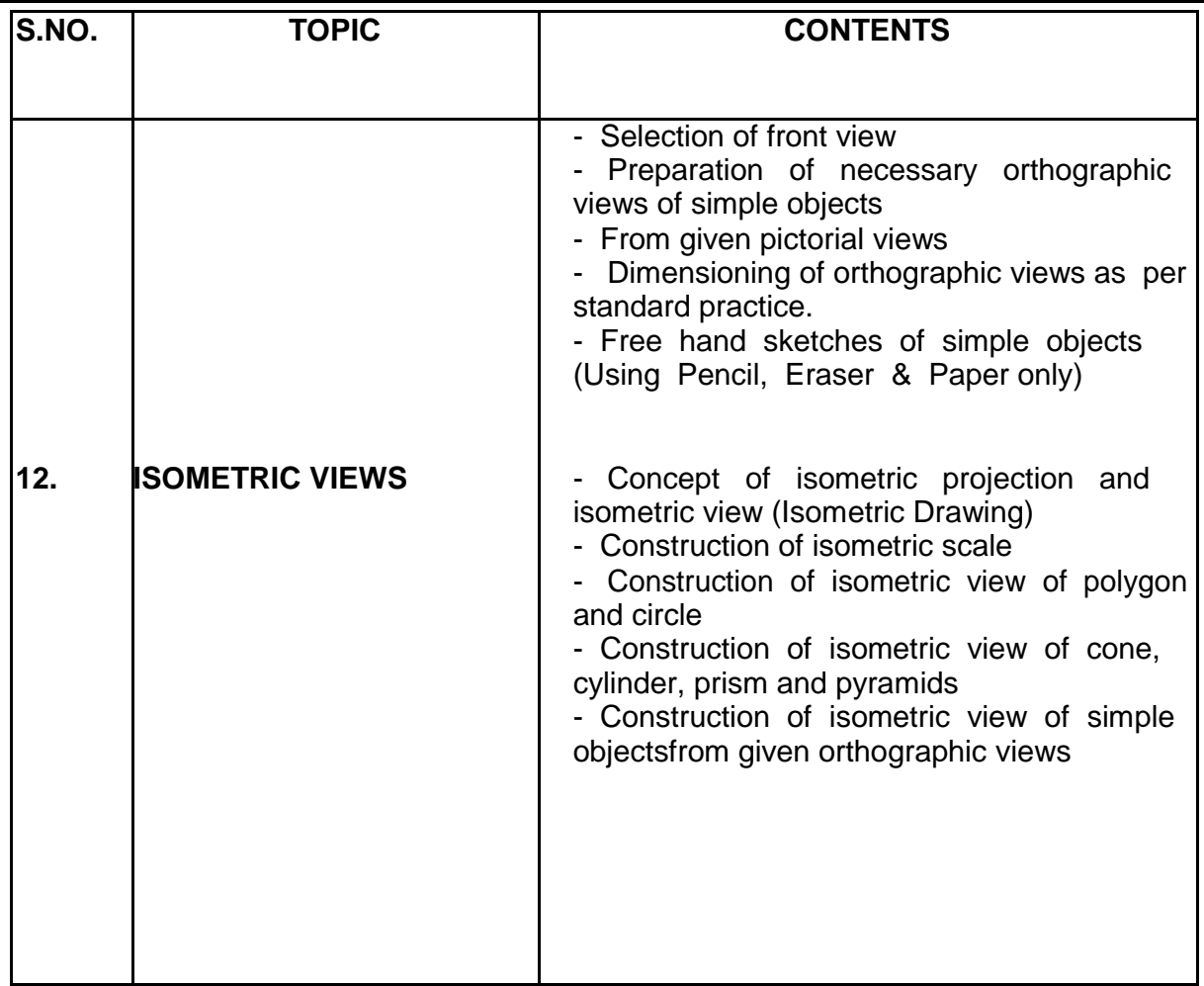

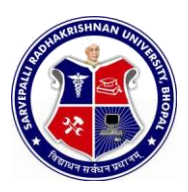

SEMESTER: **FIRST** NAME OF COURSE: **ENGINEERING DRAWING**

PAPER CODE: **6001**

### **REFERENCES**

- 1. ENGINEERING DRAWING - N.D. Bhatt
- 2. ENGINEERING DRAWING -R.K. Dhawan
- 3. ENGINEERING DRAWING -P.S.Gill
- 4. FIRST YEAR ENGINEERING DRAWING -A.C.Parkinson
- 5. SP: 46-1988 Bureau of Indian standard
- 6. PRINCIPLES OF ELECTRONICS - Malvino
- 7. ABHIYANTRIK AAREKHAN -SHIVDATT UPADHYAY

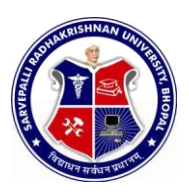

#### SEMESTER: **FIRST** NAME OF COURSE: **WORKSHOP PRACTICE**

#### PAPER CODE: **6002**

## **COURSE CONTENTS**

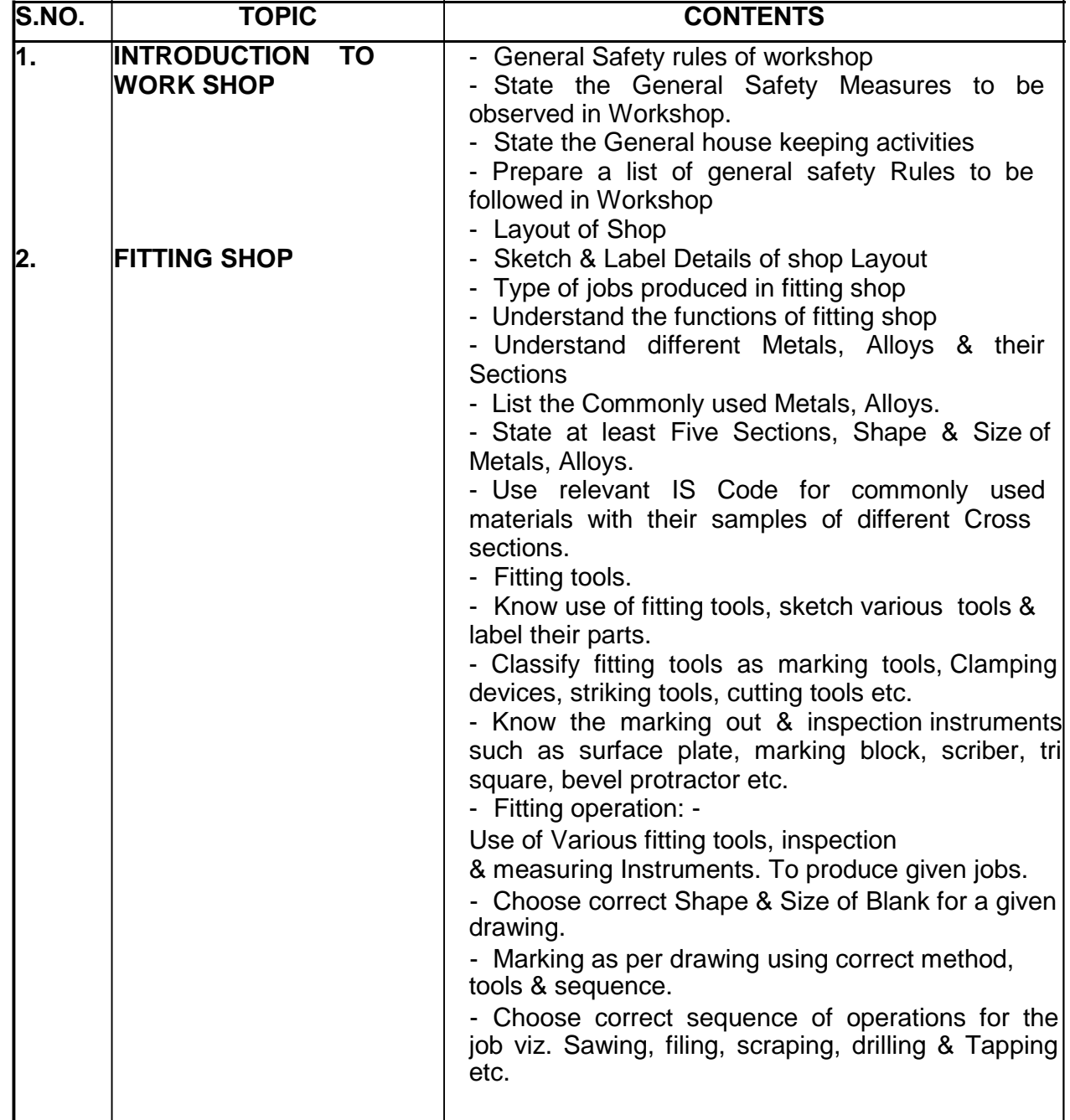

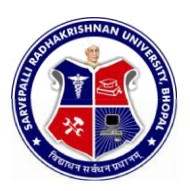

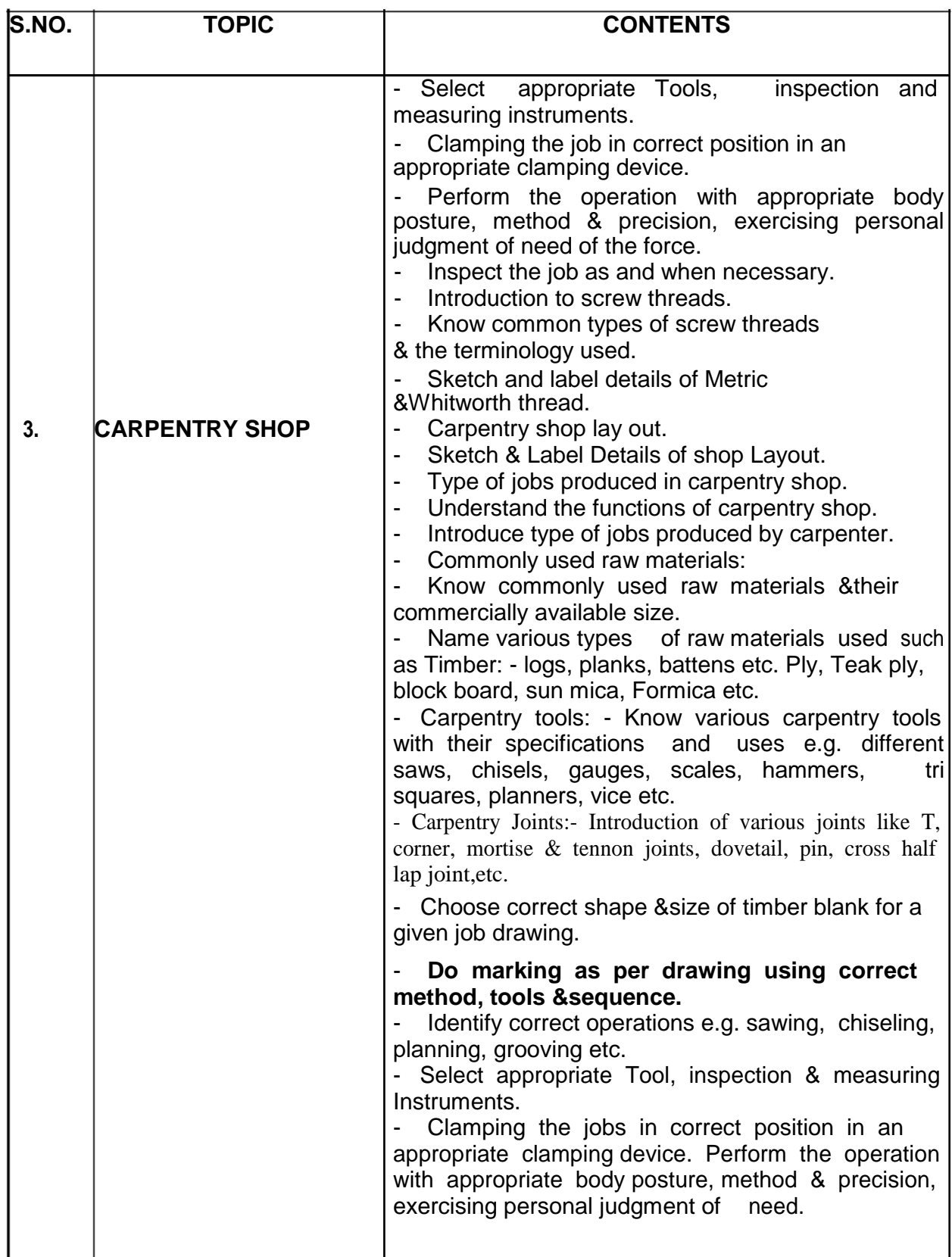

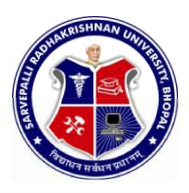

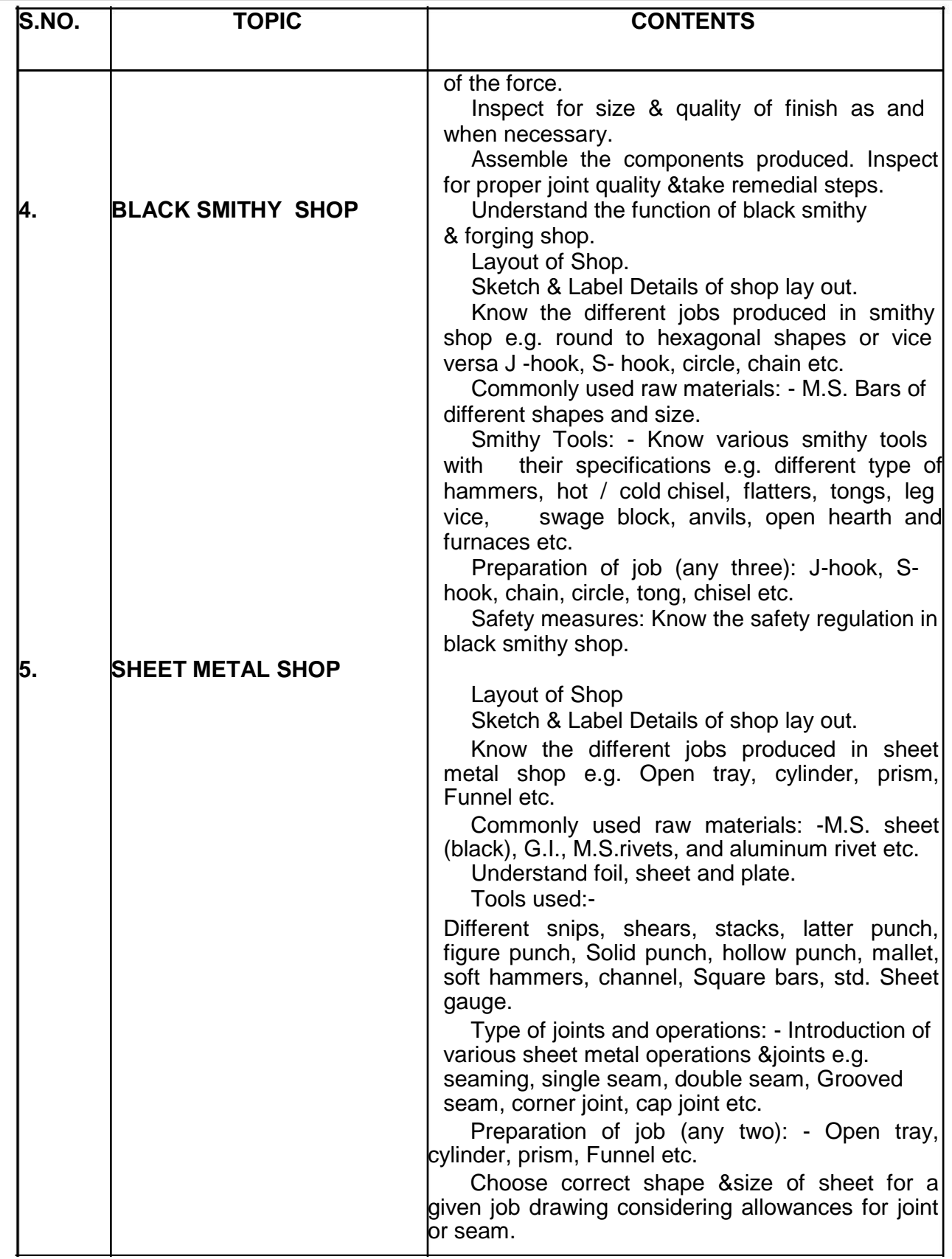

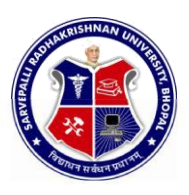

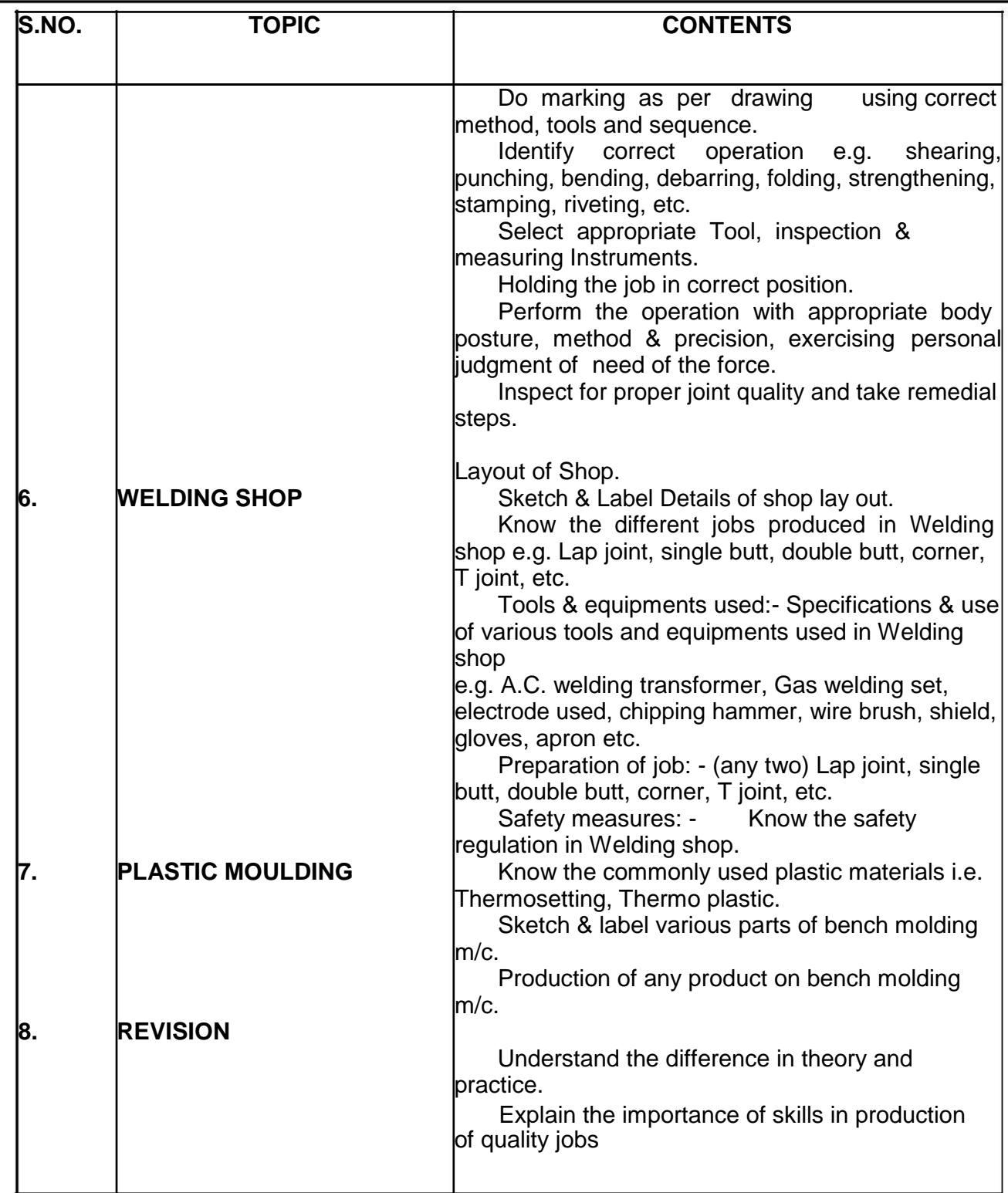

NOTE:-1. Theoretical inputs will be provided on shop floor during workshop Practice.

2. Shop safety would include First Aid training for each shop.

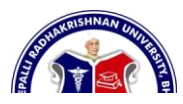

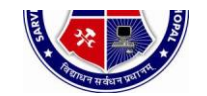

## DIPLOMA IN ENGINEERING (COMMON)

#### SEMESTER: **FIRST** NAME OF COURSE: **WORKSHOP PRACTICE**

PAPER CODE: **6002**

#### **REFERENCES**

- 1. Workshop technology vol. I - Hazra & Chaudhary
- 2. Production technology vol. I - R.C. Patel &C.G. Gupta
- 3. Production technology vol. I - -Dalela
- 4. Work shop technology vol. I - Raghuwanshi
- 5. Work shop technology vol. I - Chapman
- 6. Workshop Vol. I - P.N.Vijayvargiya (Hindi medium)

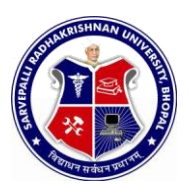

SEMESTER: **SECOND** NAME OF COURSE: **COMMUNICATIONSKILLS** PAPER CODE: **4000**

### **COURSE CONTENTS**

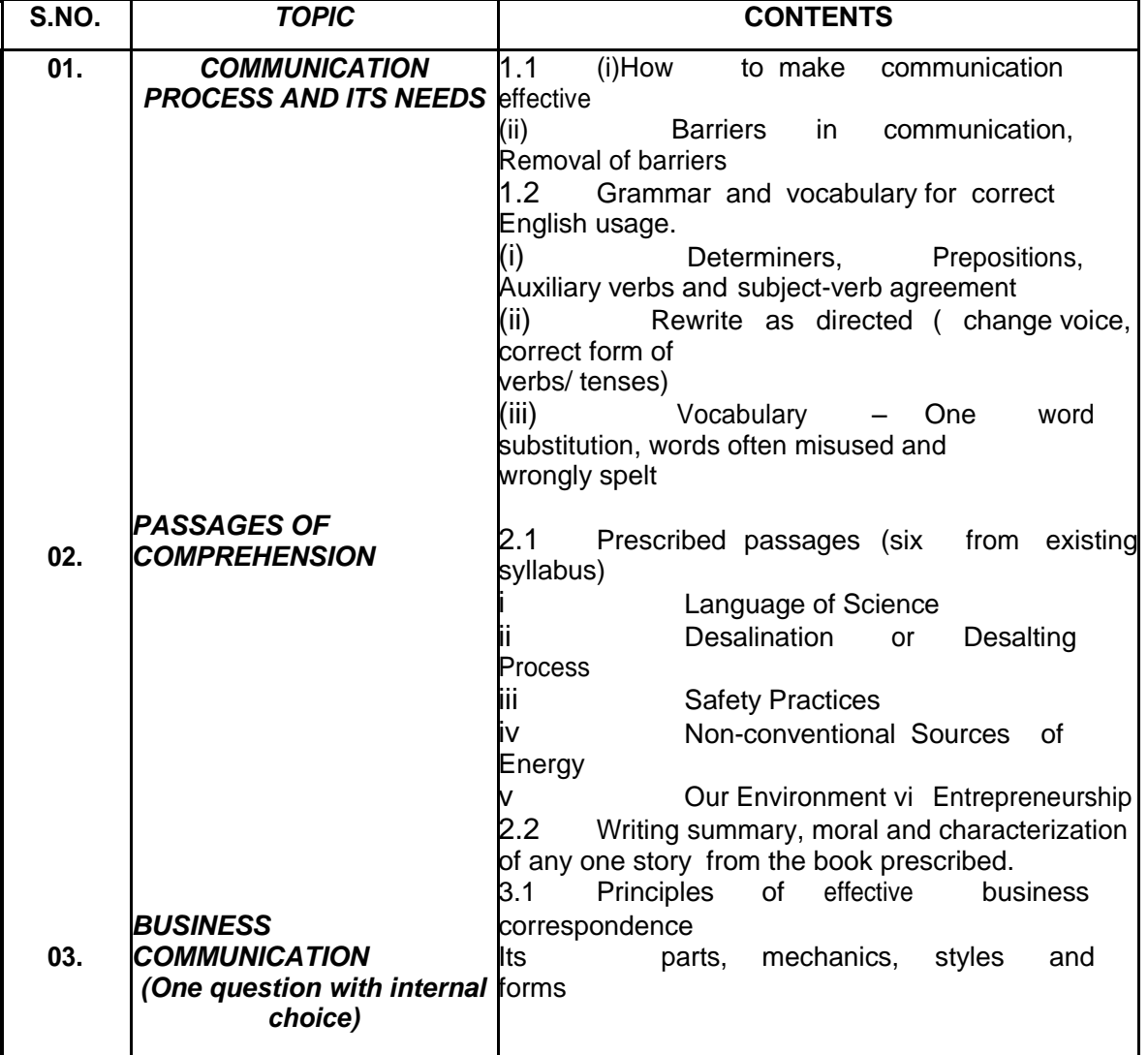

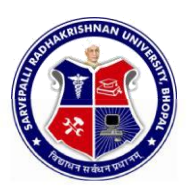

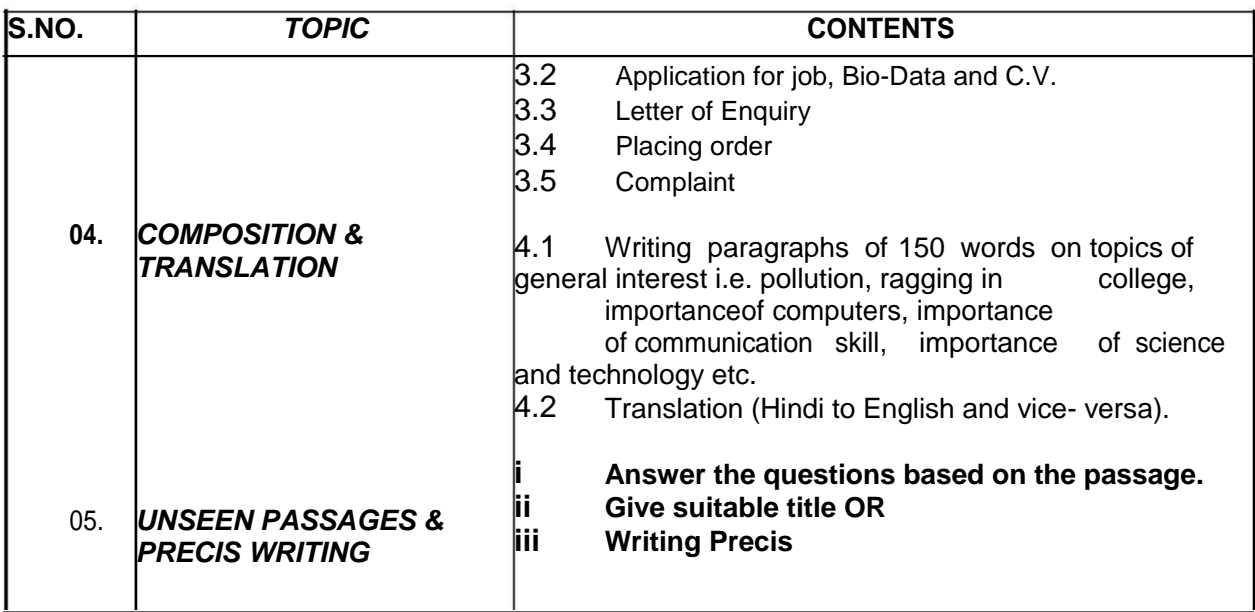

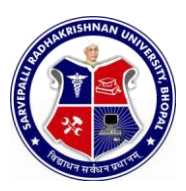

#### SEMESTER: **SECOND** NAME OF OURSE:**COMMUNICATIONSKILLS**

PAPER CODE: **4000**

### **REFERENCES**

9. English Conversation Practice

#### -Grant Taylor

- 10. Practical English Grammar-
- 1 Thomson & Martinet
- 10. Communication Skills for Technical Students Book I, Book II

-M/S Somaiya Publication, Bombay

- 11. Living English Structure-S. Allen
- 12. English Grammar, Usage, and Composition
- 13. Tickoo & Subramanian, S. Chand & Co. Standard Allen Longman.
- 14. Essentials of Business Communication
- 5. Dr. Rajendra Pal & J.S. Korlahalli S.Chand & Sons, New Delhi.
- 5. Effective Business Communication
- 2. M.V. Rodriques, Concept Pub. Co., New Delhi.
- 3. Communication for Business
- 3. Shirely Taylor, Longman, England.
- 2 Communication for Engineers and Professors
- 5. P. Prasad, S.K.Kataria and sons publications, New Delhi
- 12. Technical English Book-II,

-Somaya Publications, New Delhi

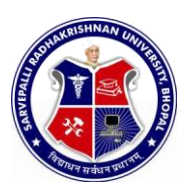

SEMESTER:**SECOND** NAME OF COURSE:<br>PHYSICS

**PHYSICS** PAPER CODE: **1000**

#### COURSE CONTENTS

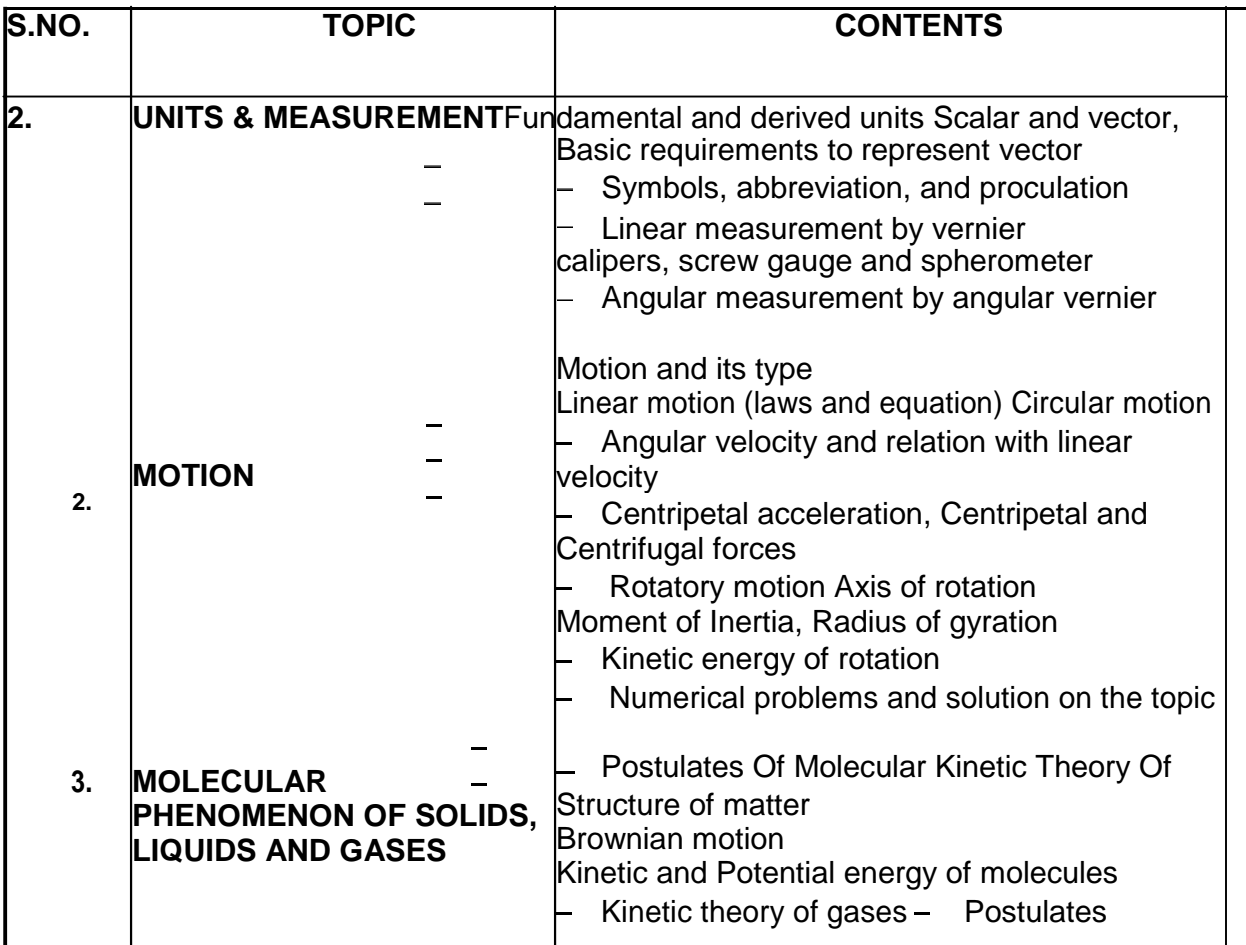

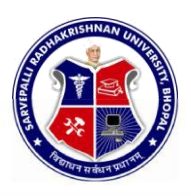

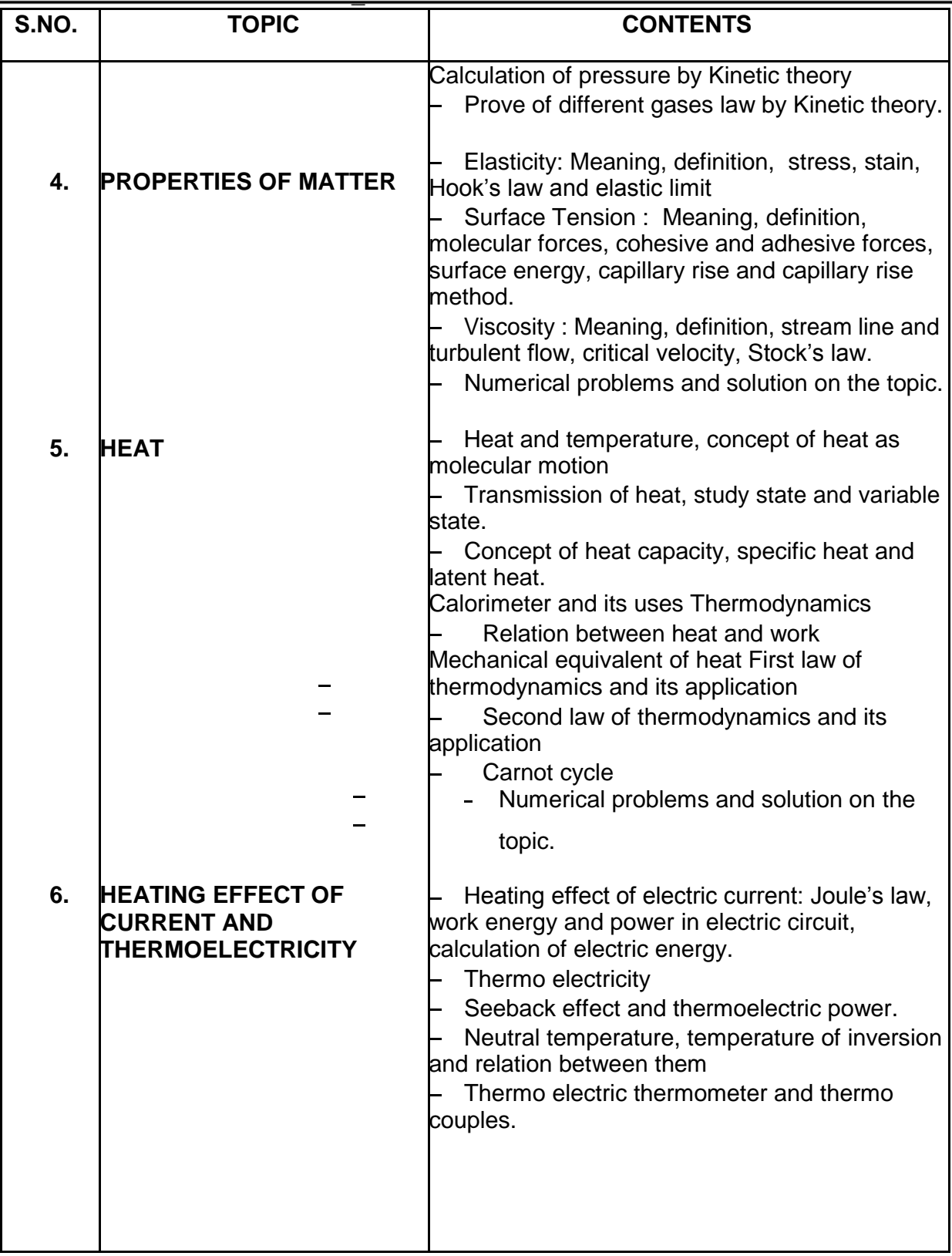

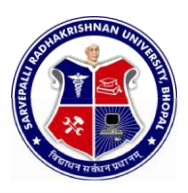

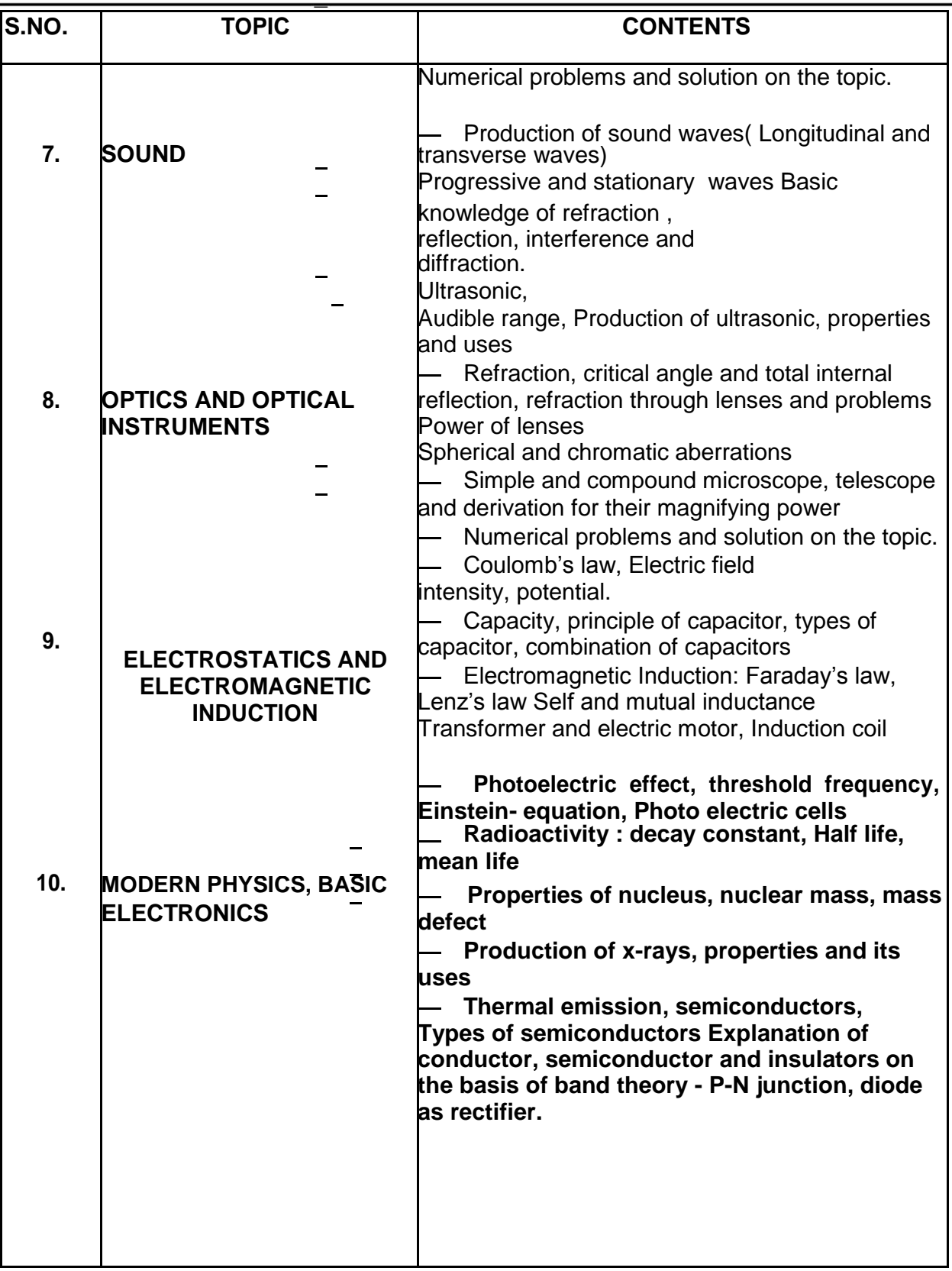

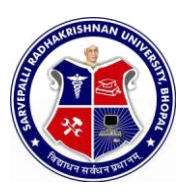

.

## DIPLOMA IN ENGINEERING (COMMON)

SEMESTER: **SECOND** NAME OF COURSE: **PHYSICS** PAPER CODE: **1000**

## **LIST OF EXPERIMENTS**

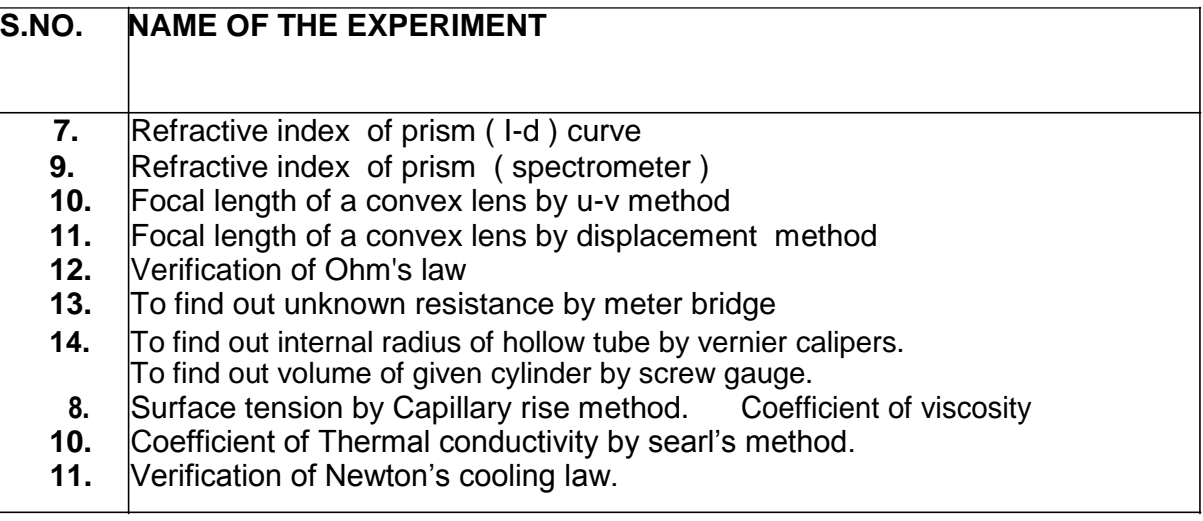

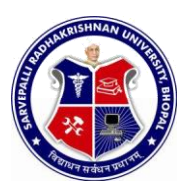

SEMESTER: **SECOND** NAME OF COURSE:**PHYSICS** PAPER CODE: **1000**

### **REFERENCES**

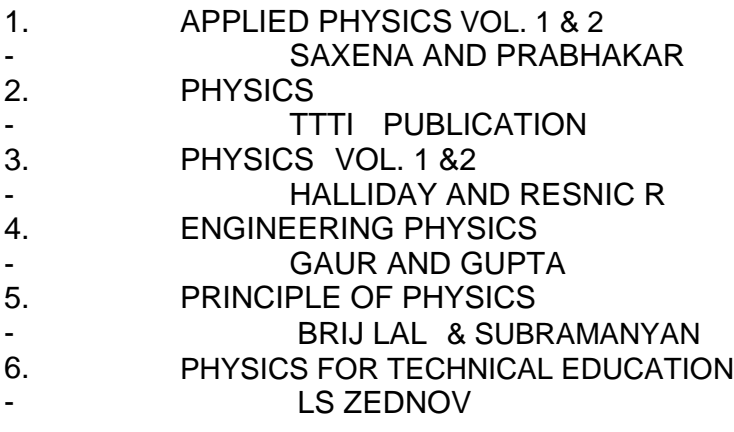

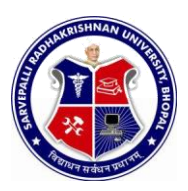

#### SEMESTER: **SECOND** NAME OF COURSE:**CHEMISTRY**

PAPER CODE: **2000**

### **COURSE CONTENTS**

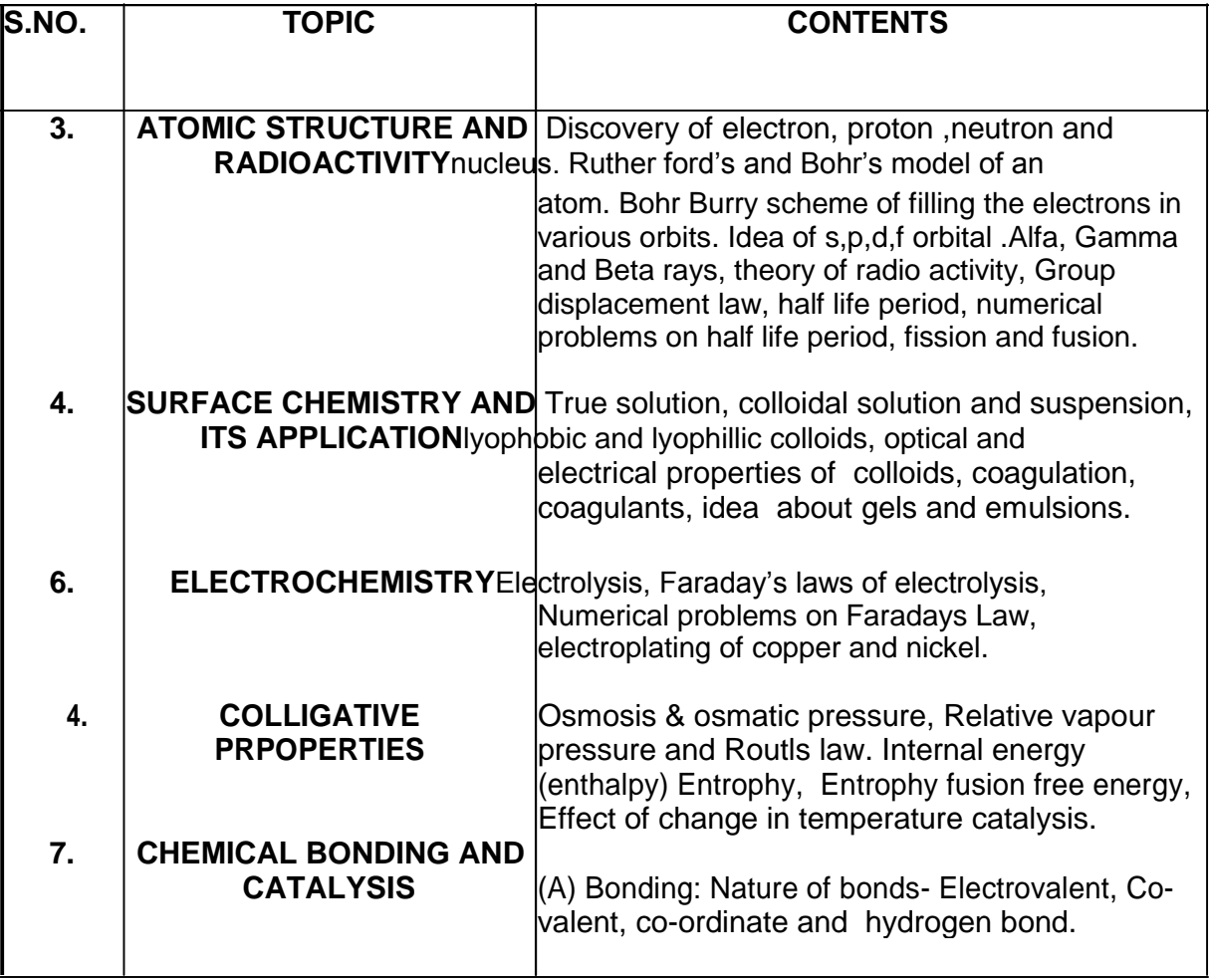

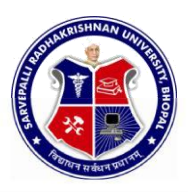

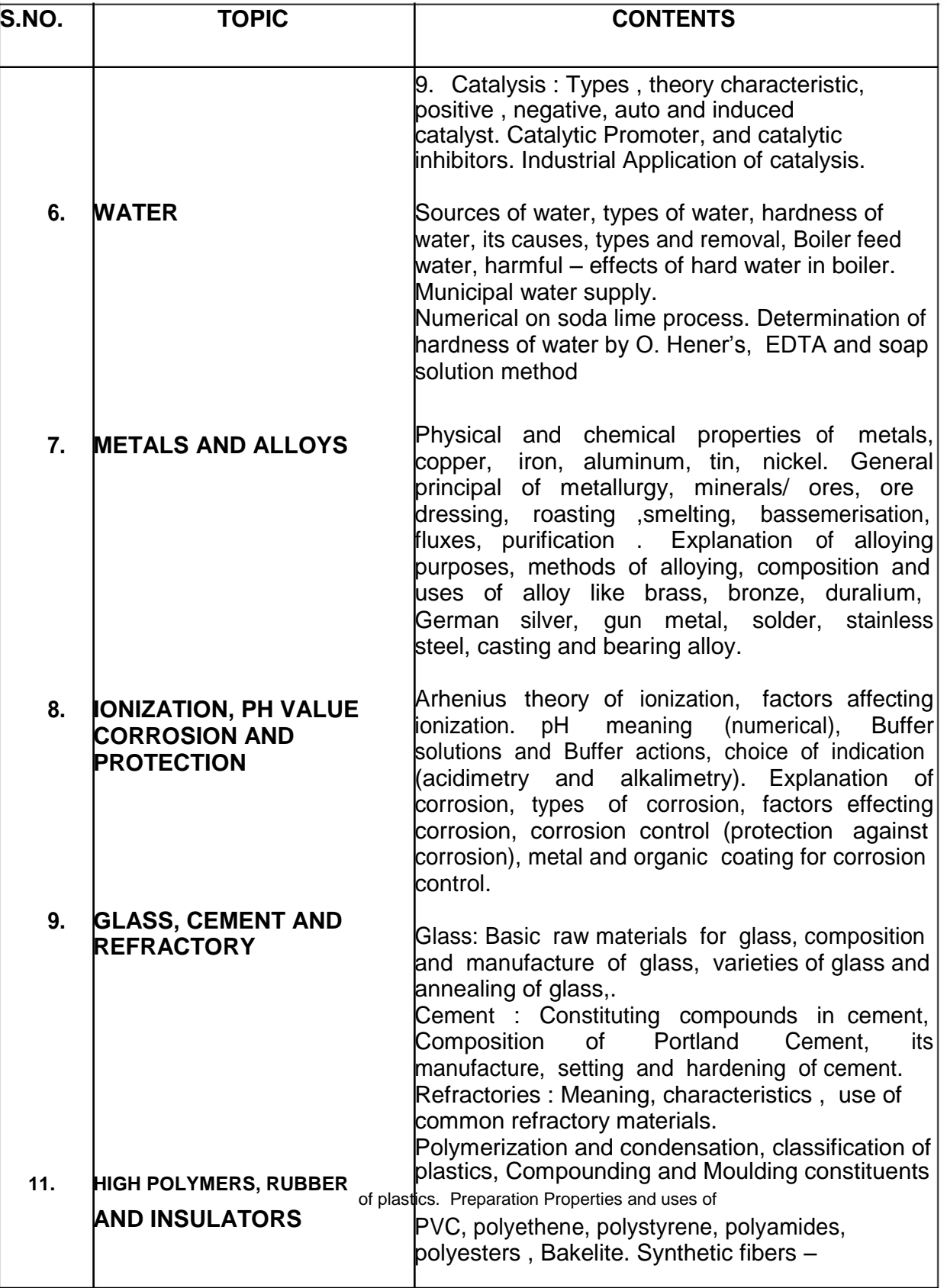

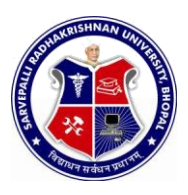

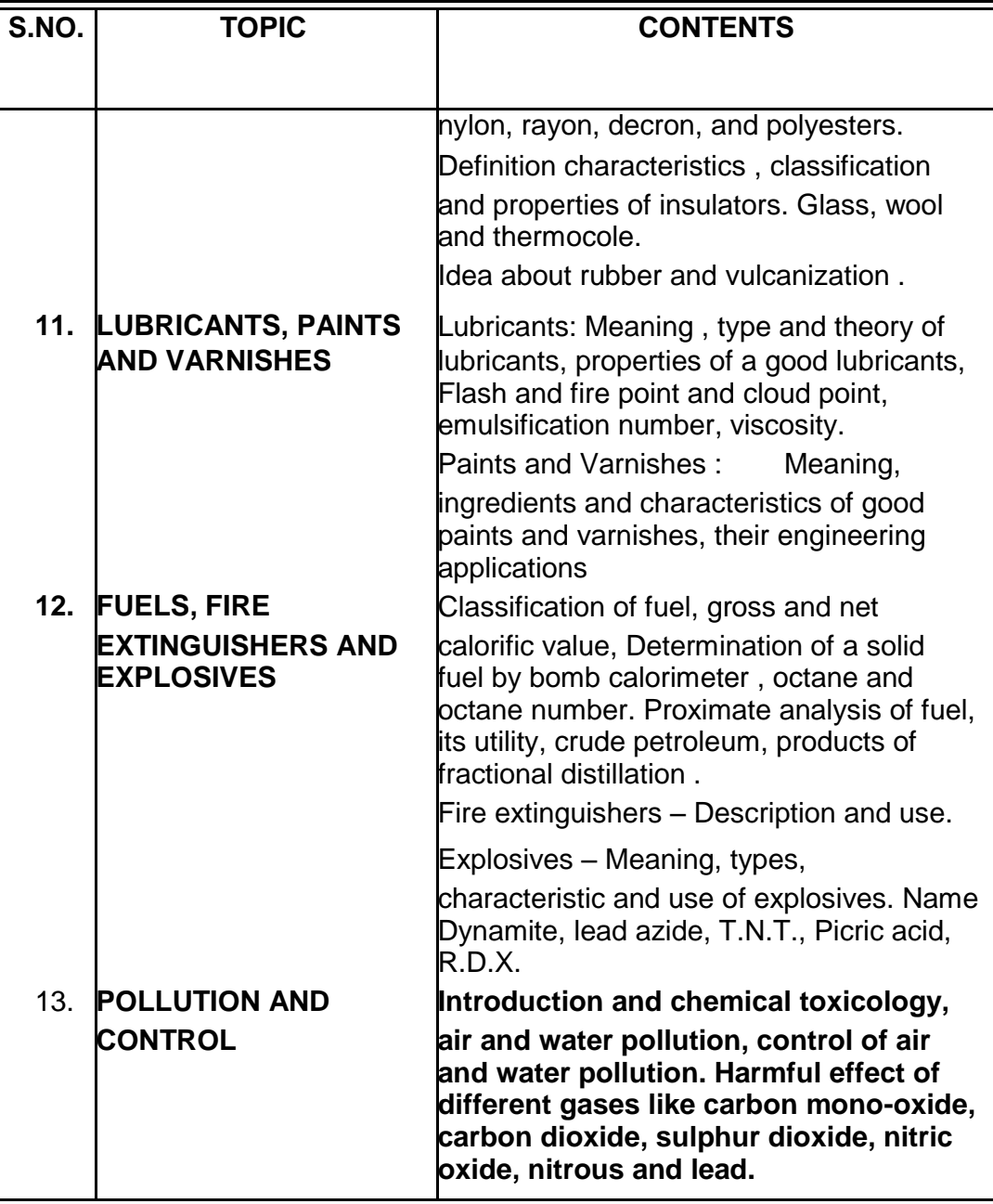

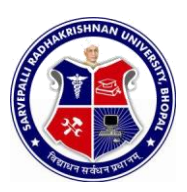

#### SEMESTER: **SECOND** NAME OF COURSE: **CHEMISTRY**

#### PAPER CODE: **2000**

### **LIST OF EXPERIMENTS**

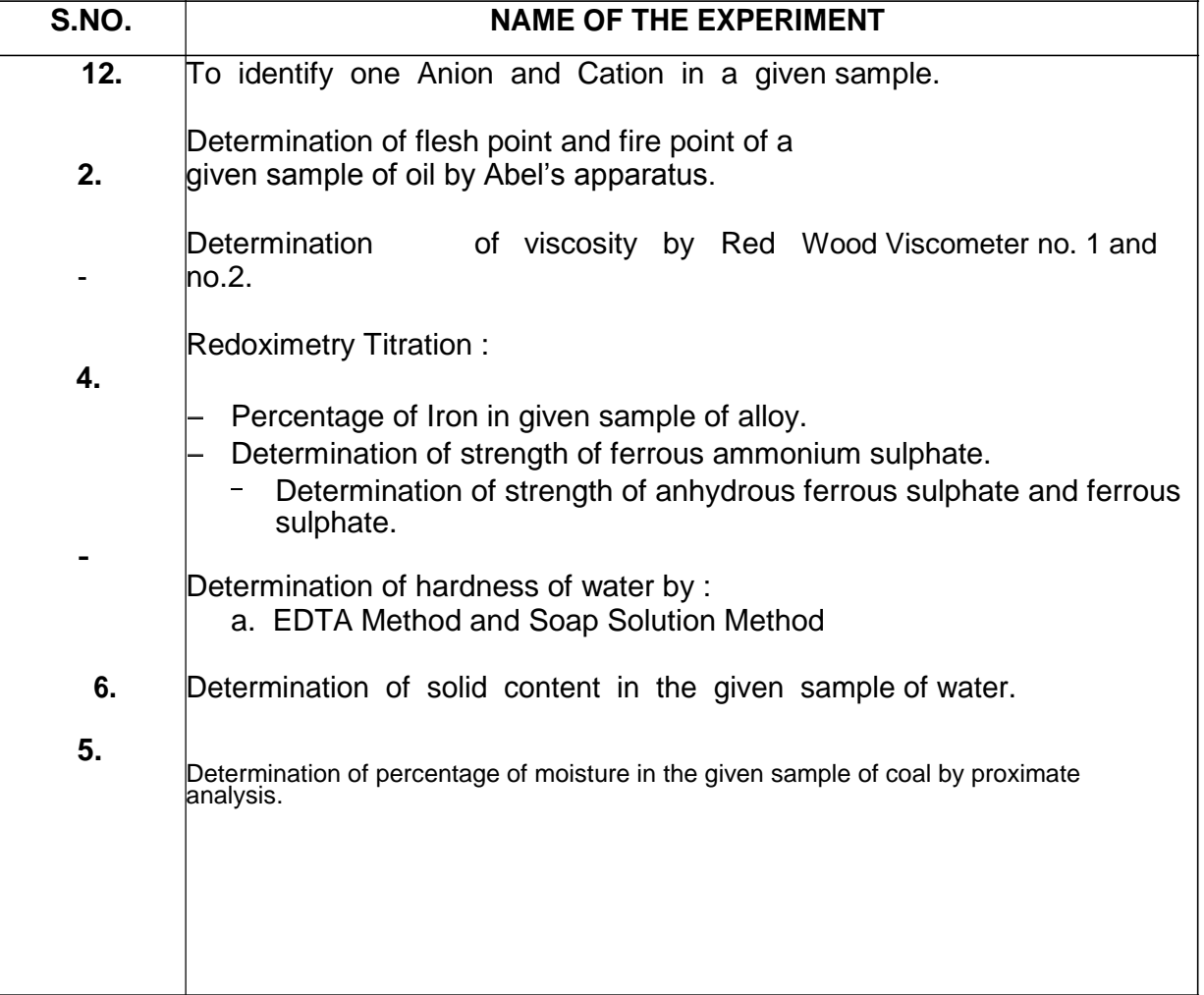

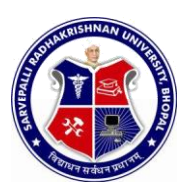

SEMESTER: **SECOND** NAME OF COURSE: **CHEMISTRY**

PAPER CODE: **2000**

#### **REFERENCES**

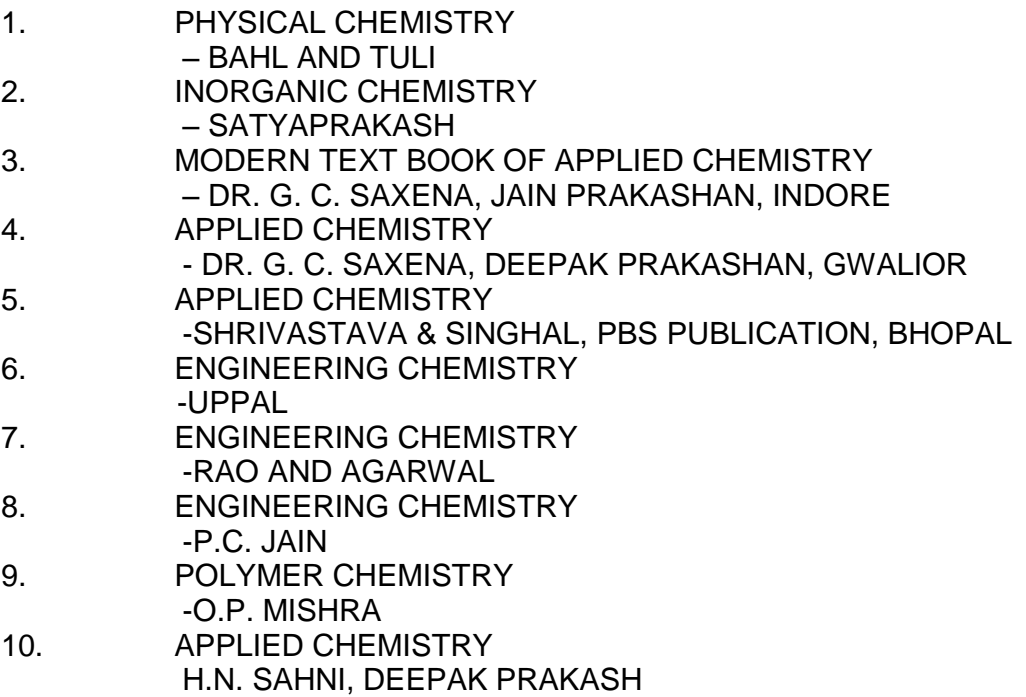

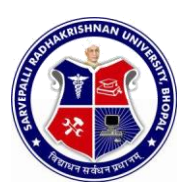

#### SEMESTER: **SECOND**

NAME OF COURSE: **MATHEMATICS** PAPER CODE: **3000**

### **COURSE CONTENTS**

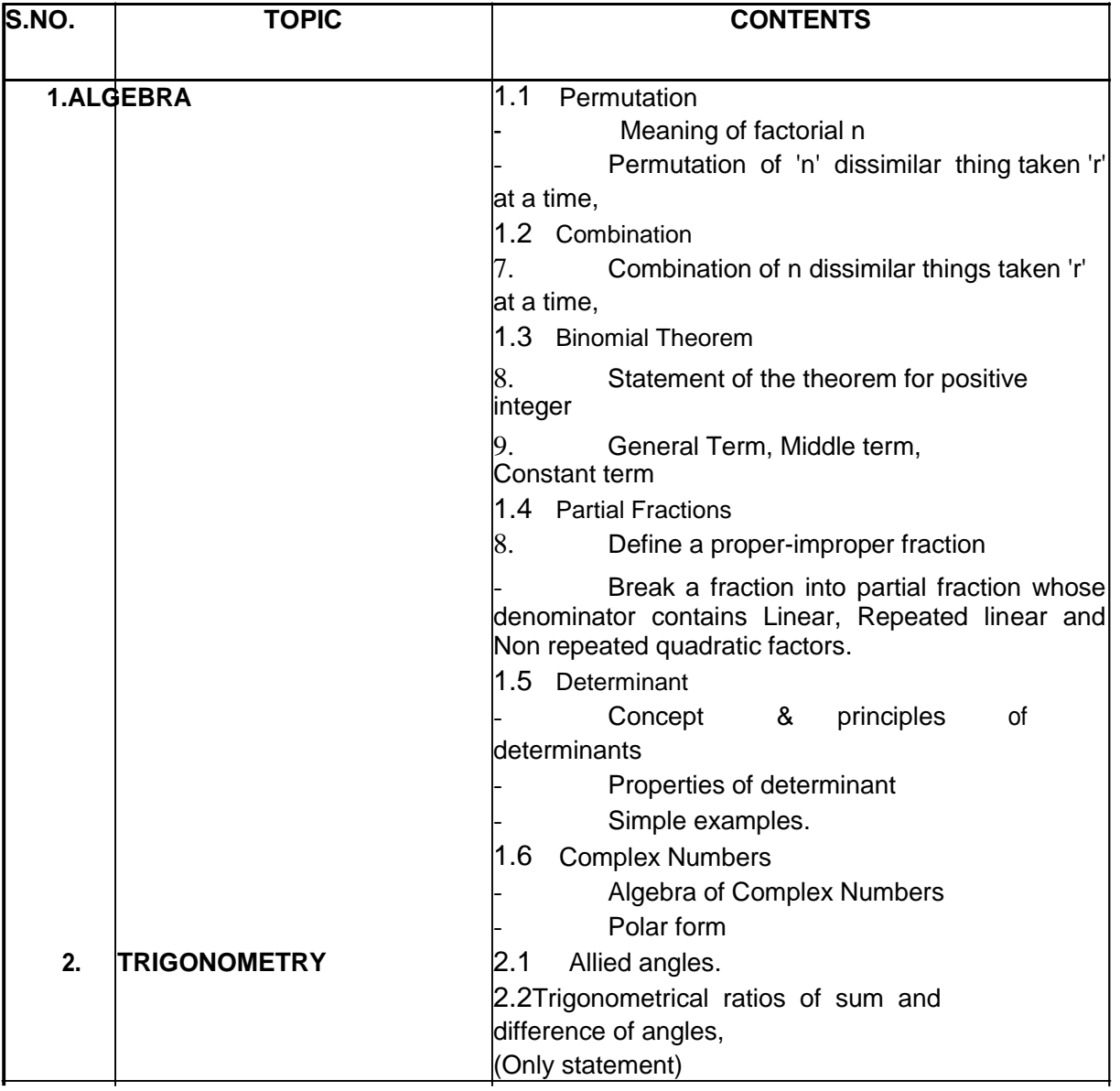

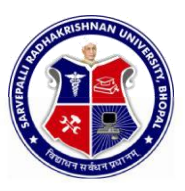

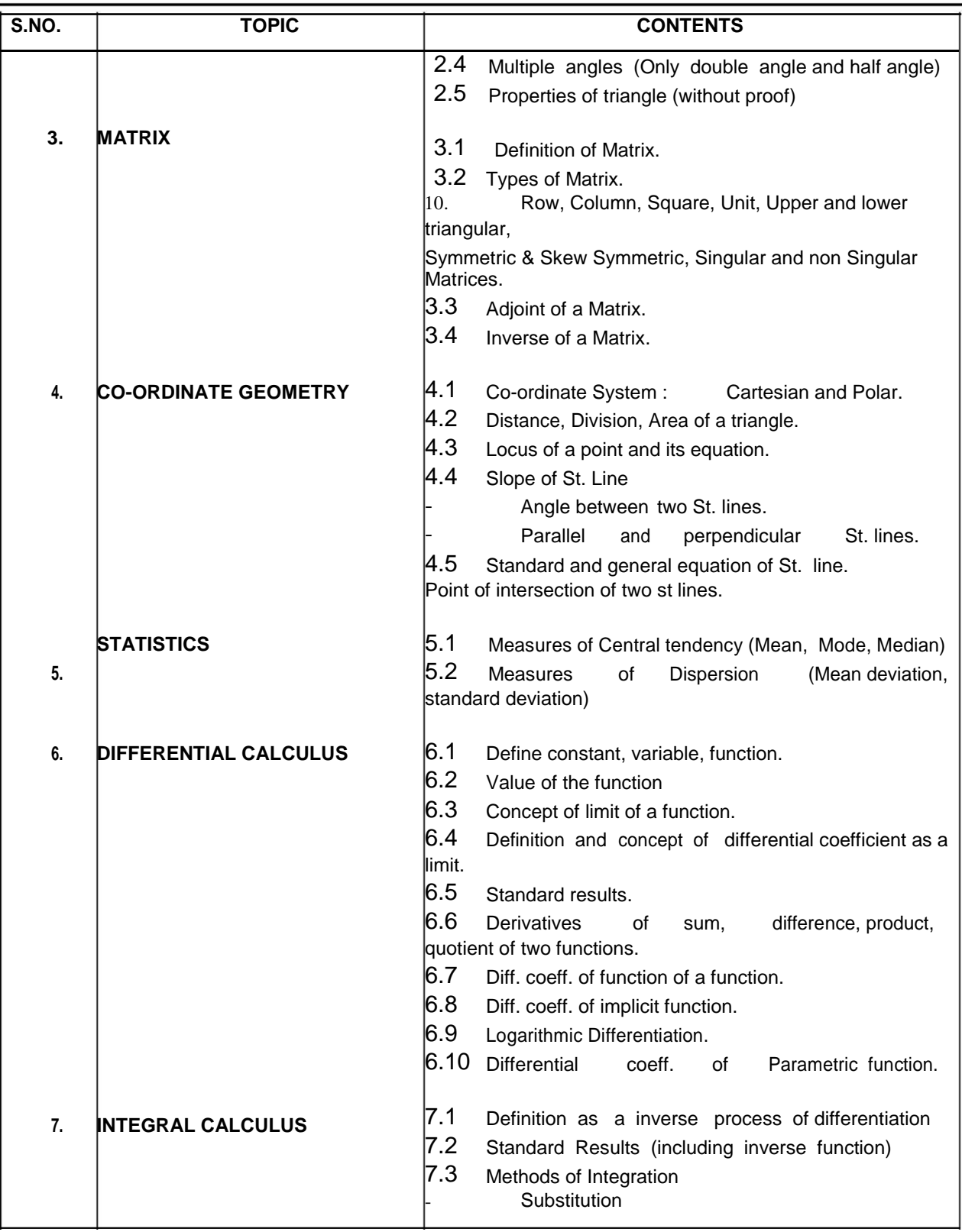

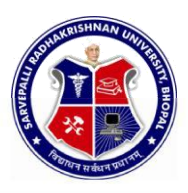

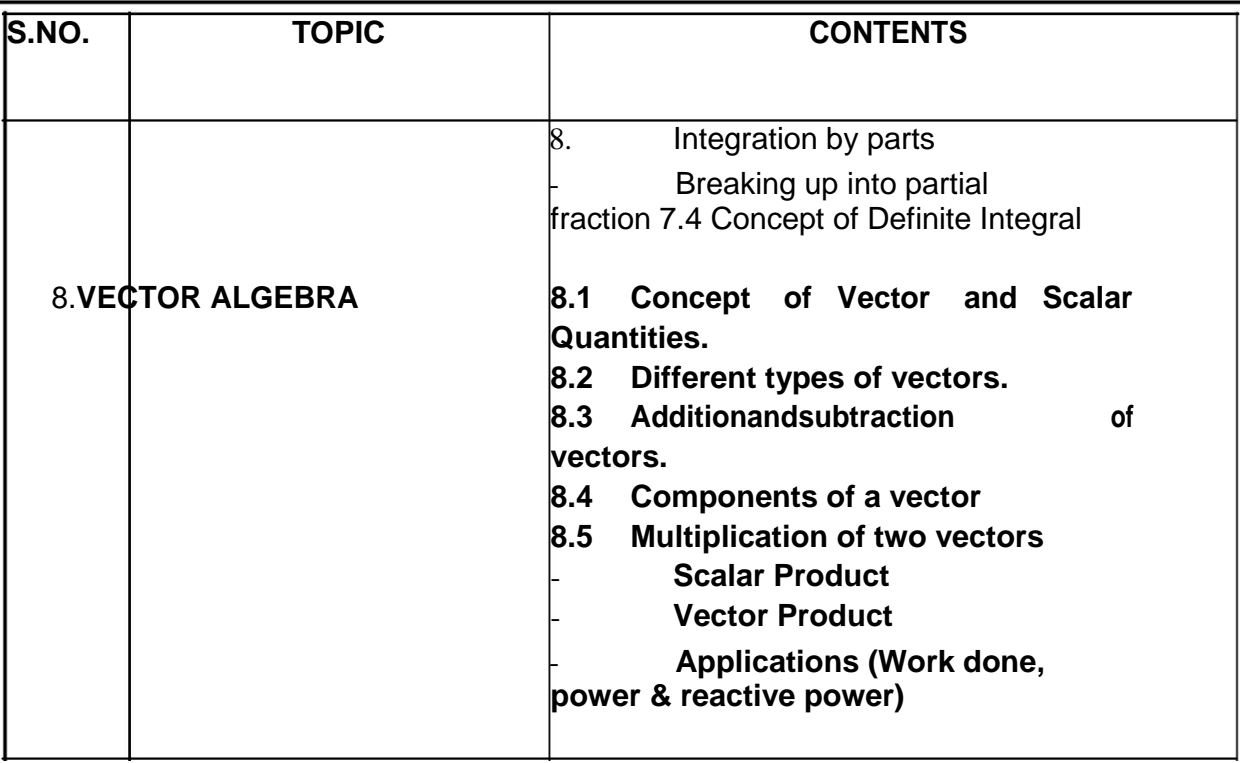

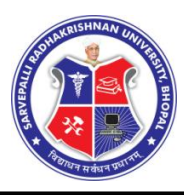

## DIPLOMA IN ENGINEERING (COMMON)

SEMESTER: **SECOND** NAME OF COURSE: **MATHEMATICS** PAPER CODE: **3000**

#### **REFERENCES**

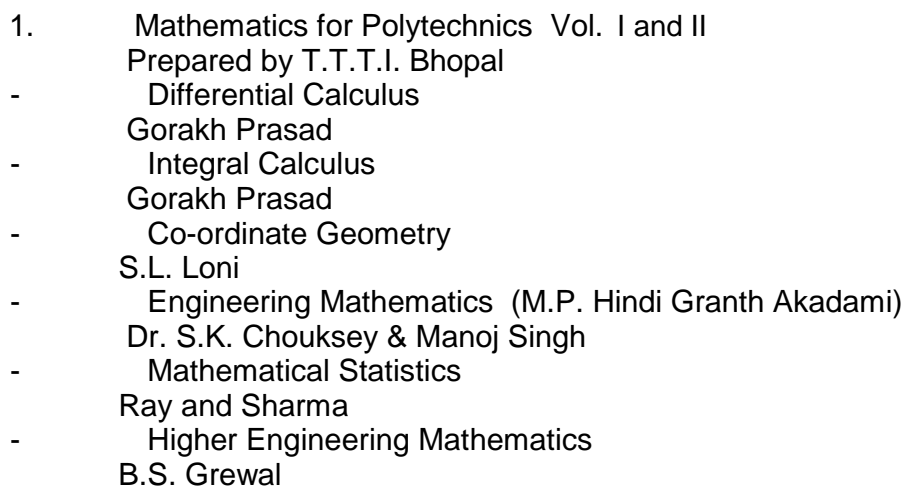